<sup>ФИО: В</sup>№ТИНИСФЕРСТВО НАУКИ И ВЫСШЕГО ОБРАЗОВАНИЯ РОССИЙСКОЙ ФЕДЕРАЦИИ Должность ЕФАРДЬНОЕ ГОСУДАРСТВЕННОЕ БЮДЖЕТНОЕ ОБРАЗОВАТЕЛЬНОЕ УЧРЕЖДЕНИЕ ВЫСШЕГО ОБРАЗОВАНИЯ Уникальный программный ключ: Виссии Собторам (Superman Control Control Control Control Control Control Control Control Control Control Control Control Control Control Control Control Control Control Control Control Contro (ФГБОУ ВО «ПВГУС») Дата подписания: 09.09.2022 12:59:03 c3b3b9c625f6c113afa2a2c42baff9e05a38b76e

Кафедра «Прикладная информатика в экономике»

## **РАБОЧАЯ УЧЕБНАЯ ПРОГРАММА**

по междисциплинарному курсу Сопровождение и продвижение программного обеспечения отраслевой направленности наименование дисциплины (модуля, междисциплинарного курса)

> для студентов специальности 09.02.05 «Прикладная информатика (по отраслям)» шифр, наименование направления подготовки или специальности

Рабочая учебная программа по междисциплинарному курсу «Сопровождение и продвижение программного обеспечения отраслевой направленности для специальности» включена в основную профессиональную образовательную программу специальности

\_\_\_\_\_\_\_\_\_\_\_\_\_\_\_\_\_\_\_\_\_\_09.02.05 «Прикладная информатика (по отраслям)»\_\_

шифр, наименование направления подготовки или специальности

решением Президиума Ученого совета

Протокол № 4 от 28.06.2018 г.

Начальник учебно-методического отдела\_\_\_\_\_\_\_\_\_\_\_\_\_\_\_\_\_\_\_\_\_\_\_\_\_\_\_\_ Н.М.Шемендюк 28.06.2018 г.

Рабочая учебная программа по междисциплинарному курсу разработана в соответствии с Федеральным государственным образовательным стандартом специальности 09.02.05 «Прикладная информатика (по отраслям)», утвержденным приказом Минобрнауки РФ от 13 августа 2014г. №1001.

Составила: к.э.н. Раченко Т.А.

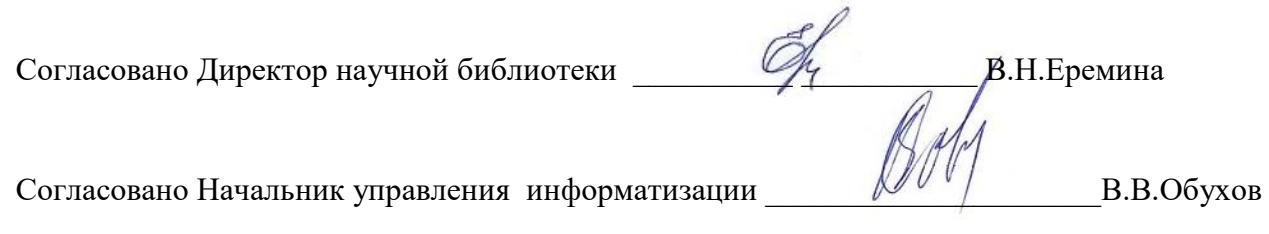

Рабочая программа утверждена на заседании кафедры «Прикладная информатика в экономике» (наименование кафедры)

Протокол № 12 от «22» июня 2018г.

И.о. заведующего кафедрой  $\frac{M_{\nu}}{(\text{no,qnucb})}$  д.э.н., профессор Бердников В.А\_\_\_\_\_

Согласовано начальник учебно-методического отдела \_\_\_\_\_\_\_\_\_\_\_\_\_\_\_\_\_ Н.М.Шемендюк

### **1. Перечень планируемых результатов обучения по междисциплинарному курсу, соотнесенных с планируемыми результатами освоения образовательной программы**

1.1. Цель освоения междисциплинарного курса

Целью освоения междисциплинарного курса является: приобретение студентами опыта обработки статического информационного контента, динамического информационного контента, подготовки оборудования к работе, настраивания и работы с отраслевым оборудованием, контролирования работ компьютерных, периферийных устройств и телекоммуникационных систем

1.2. В соответствии с видами профессиональной деятельности, на которые ориентирована образовательная программа указанной специальности, содержание междисциплинарного курса позволит обучающимся решать следующие профессиональные задачи:

- обработка информационного контента;

- настройка и работа с отраслевым оборудованием обработки информационного контента.

1.3. Компетенции обучающегося, формируемые в результате освоения междисциплинарного курса

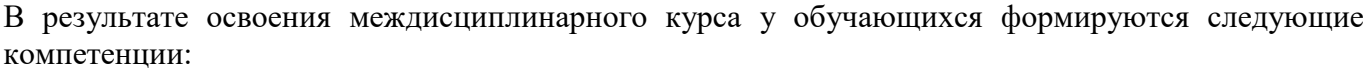

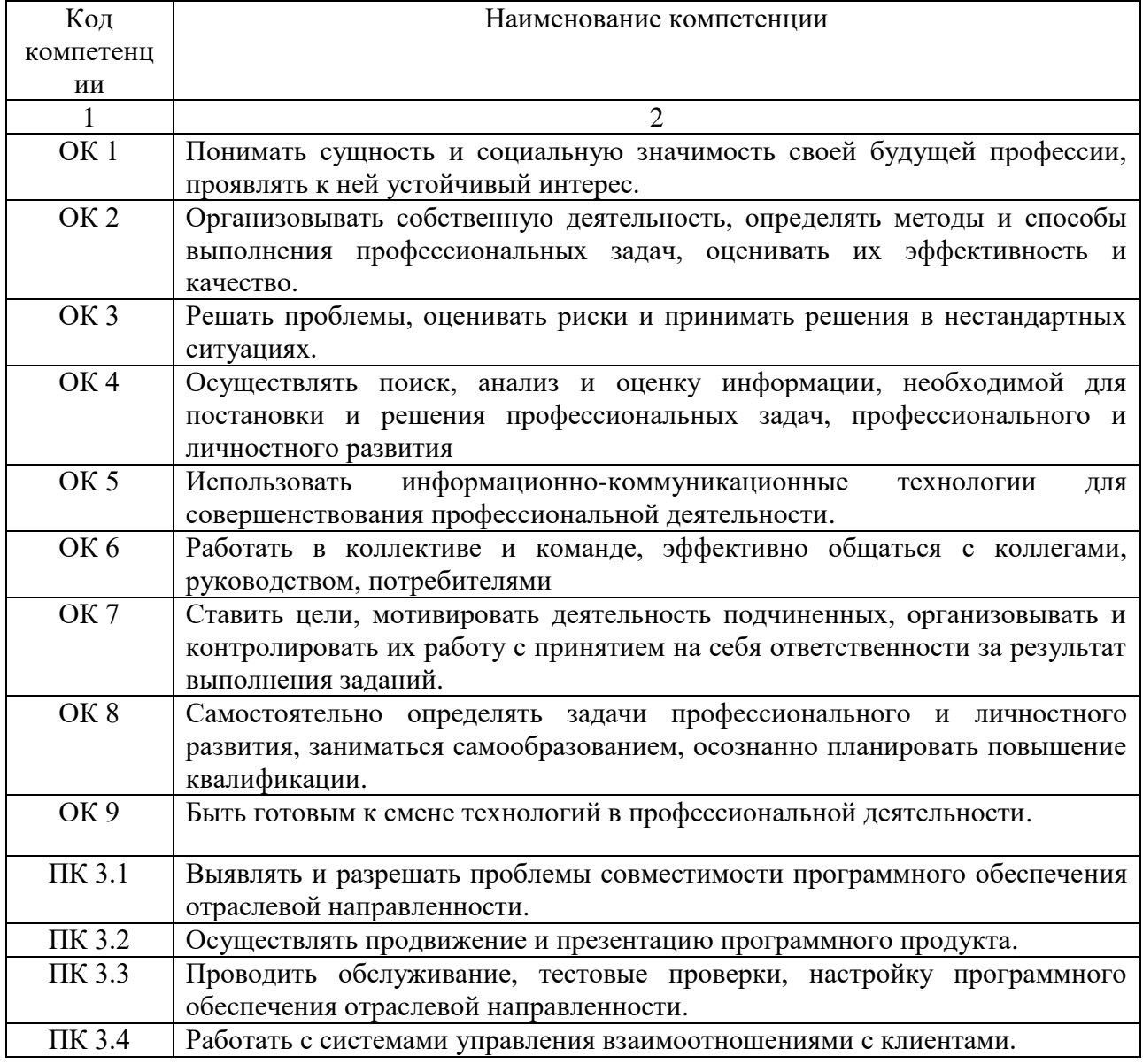

1.4. Перечень компетенций с указанием этапов их формирования в процессе освоения образовательной программы по специальности 09.02.05 «Прикладная информатика (по отраслям)»

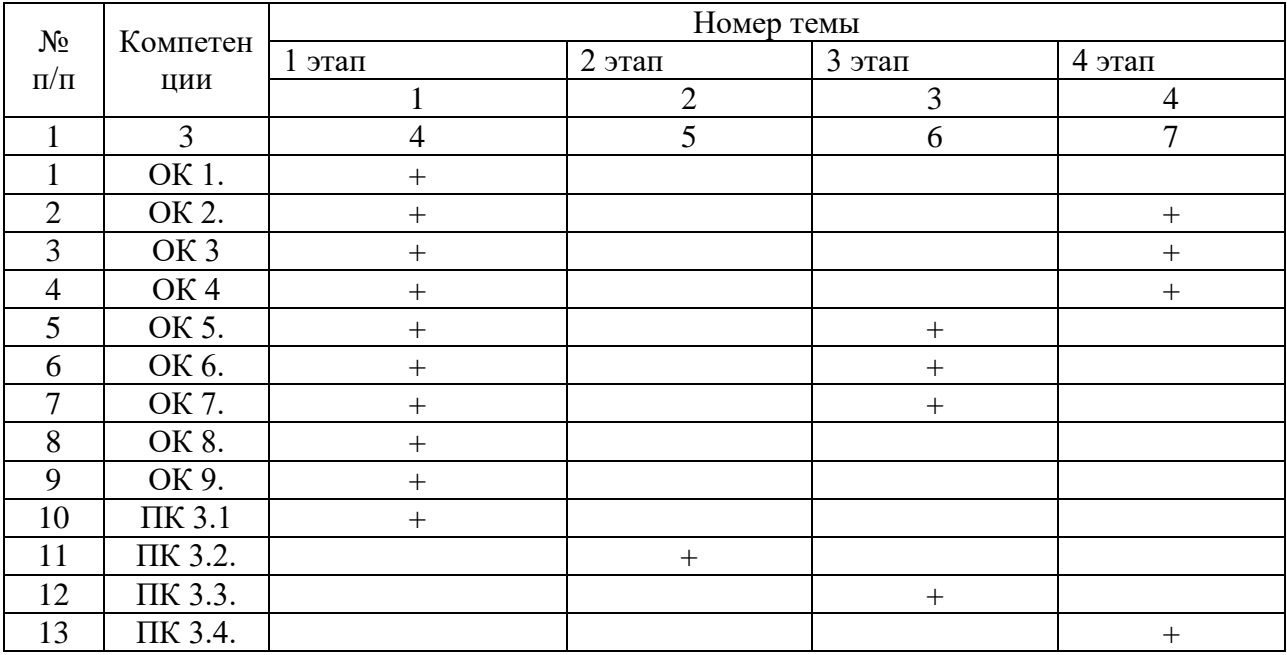

1.5. Перечень планируемых результатов обучения по междисциплинарному курсу

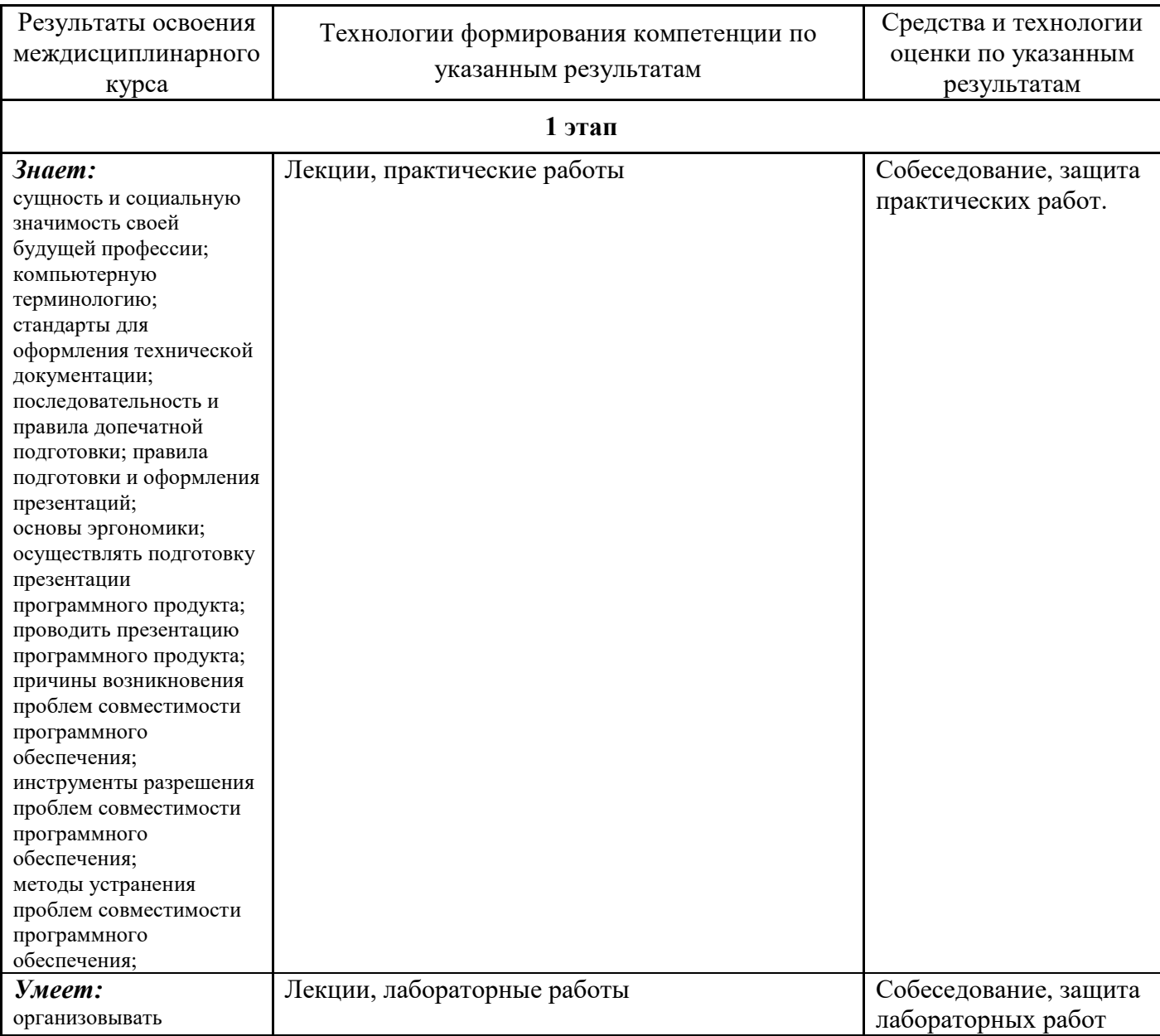

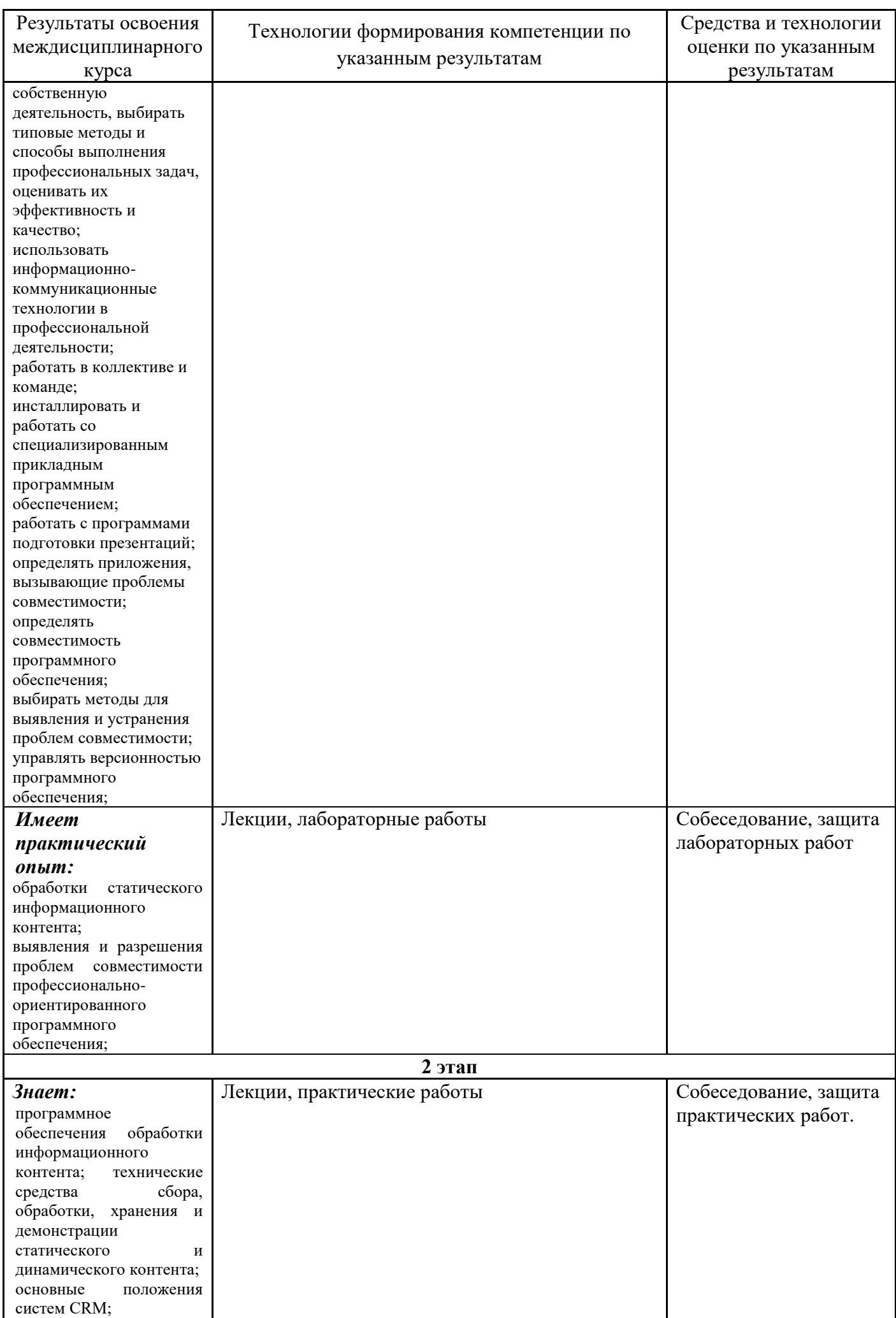

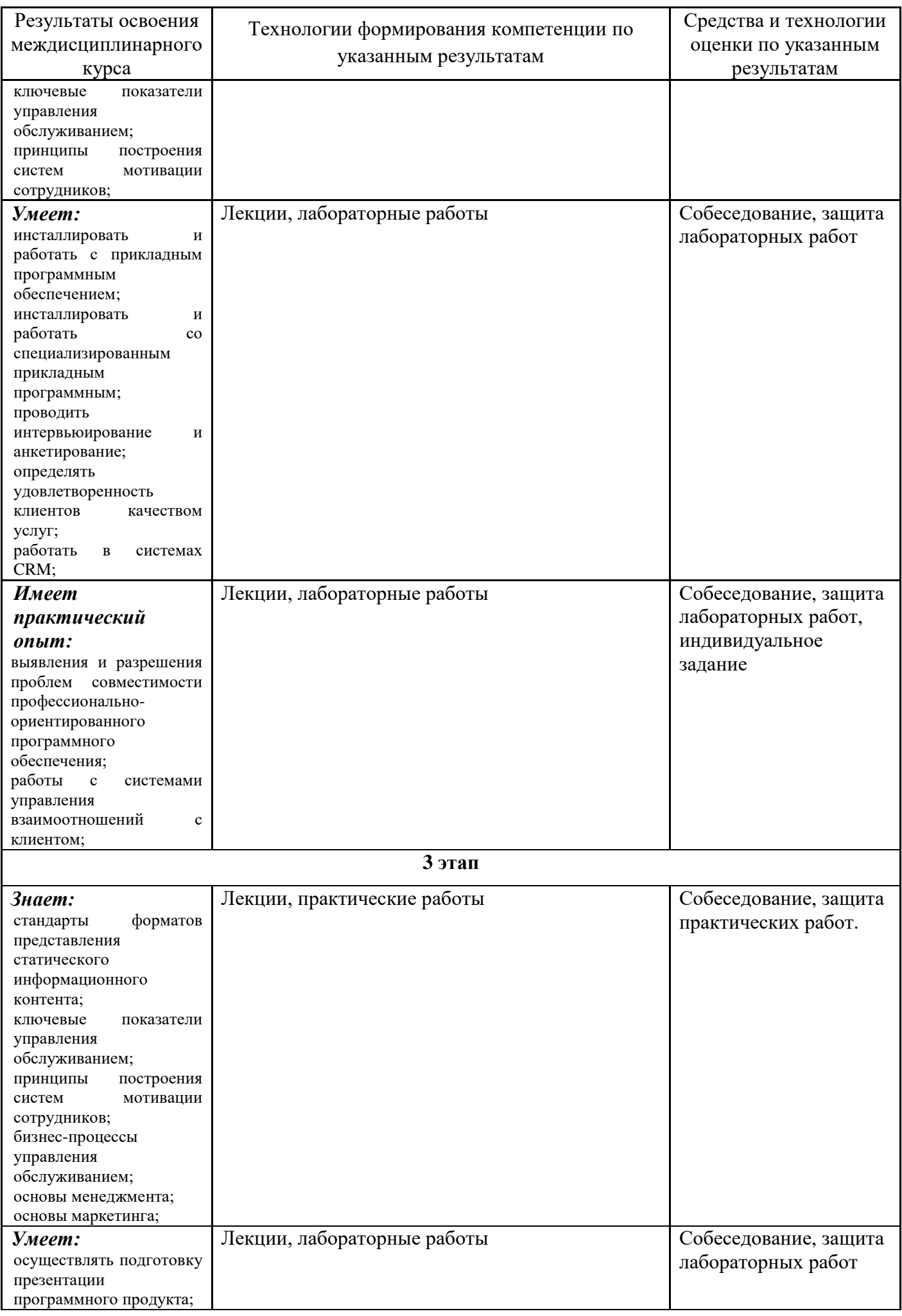

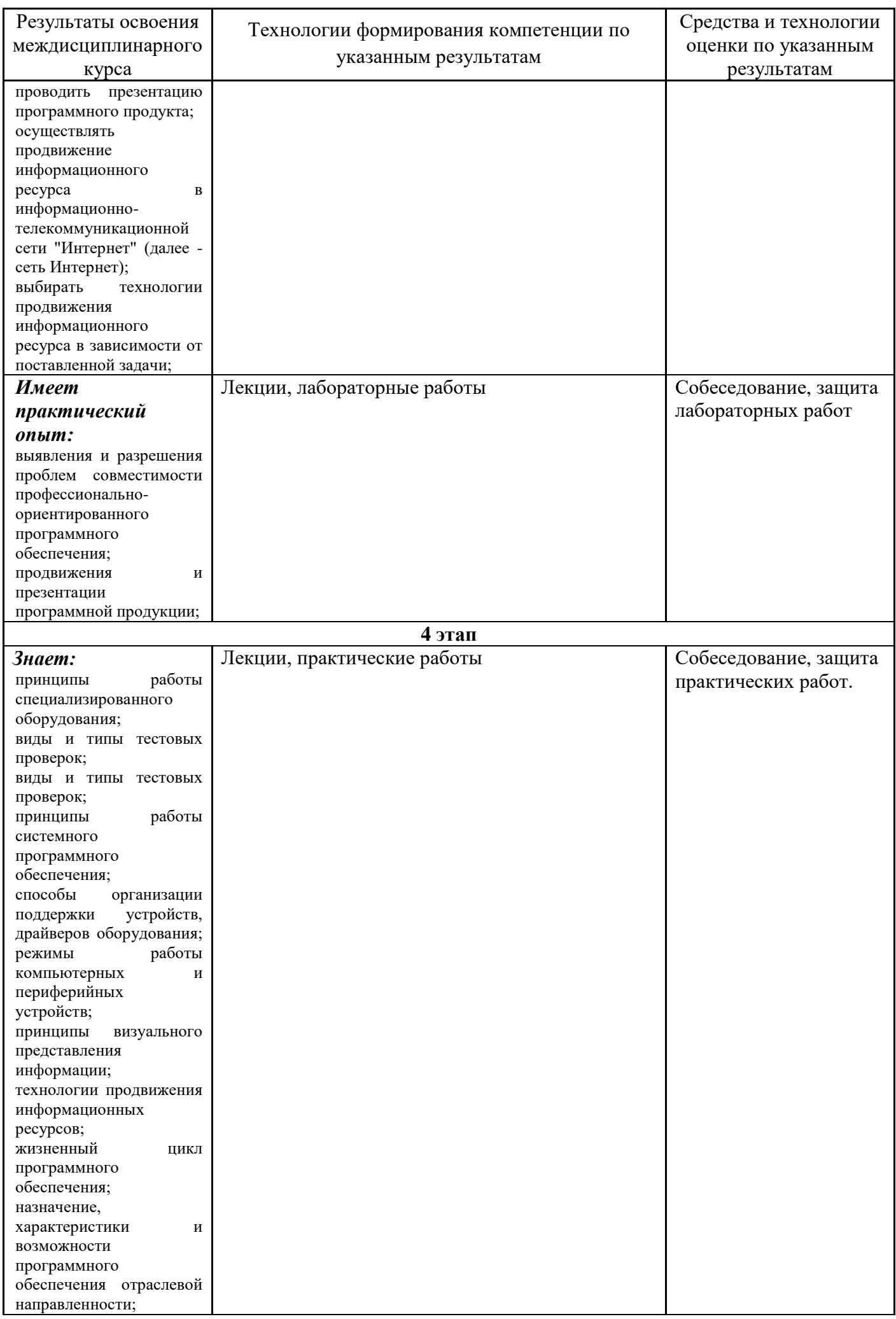

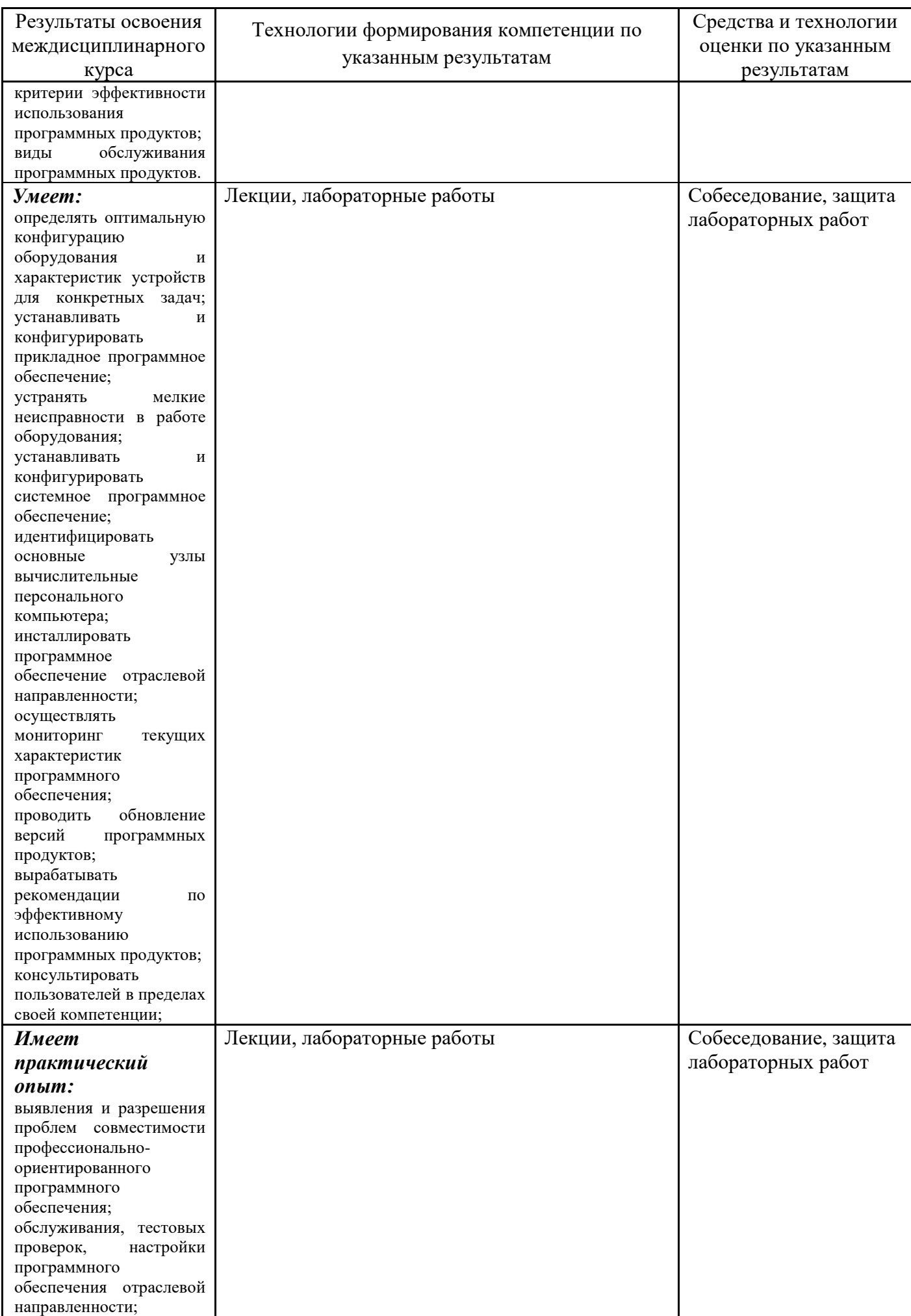

## **2. Место междисциплинарного курса в структуре образовательной программы**

Междисциплинарный курс относится к Профессиональному модулю 0.1 федерального компонента основной образовательной программы специальности 09.02.05 [«Прикладная](http://www.tolgas.ru/site/upload/10002(4).jpg) [информатика](http://www.tolgas.ru/site/upload/10002(4).jpg) (по отраслям)»

Его освоение осуществляется в 4, 5, 6 и 7 семестрах у студентов очной формы обучения, в 5, 6, 7 ,8 семестрах у студентов заочной формы обучения.

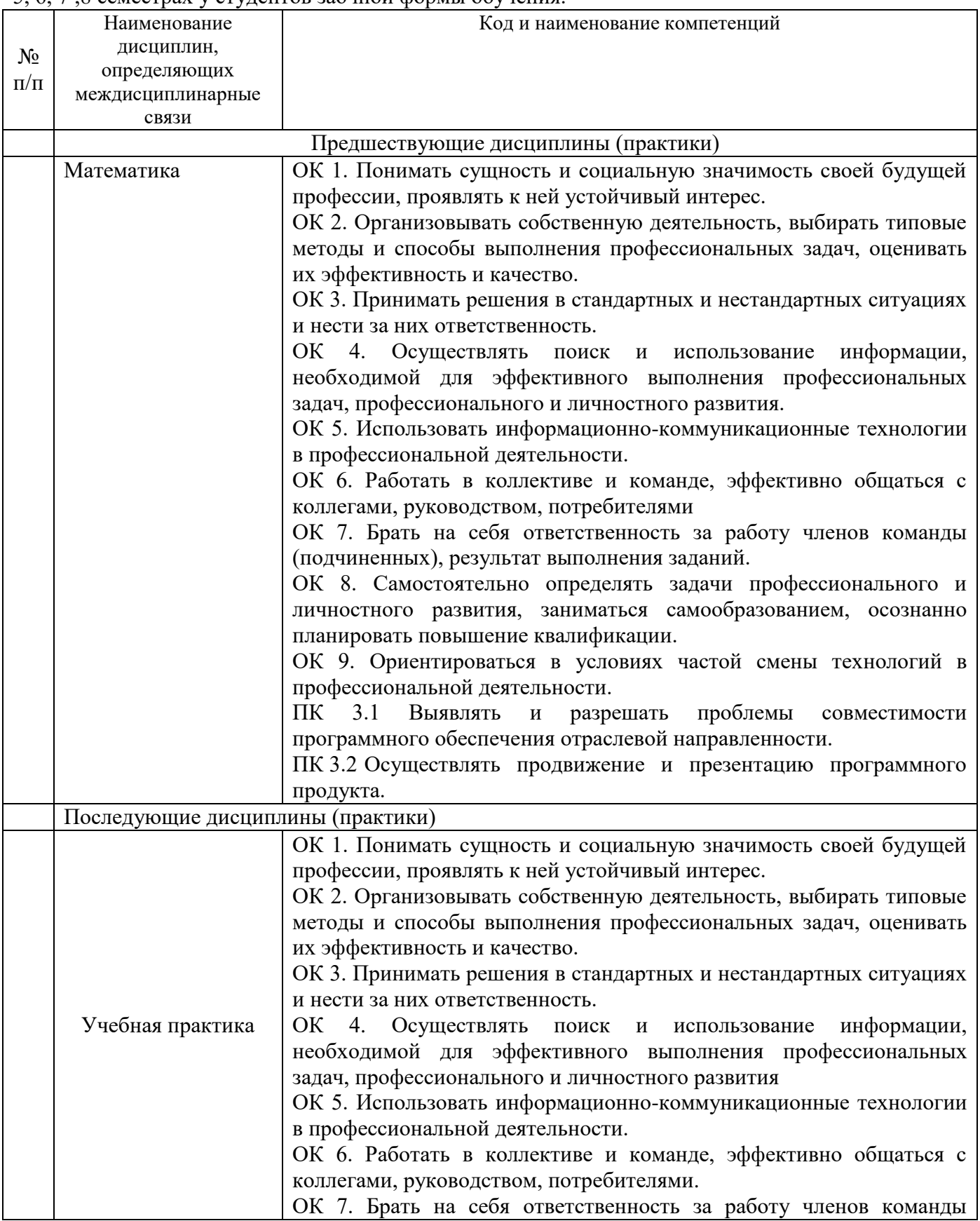

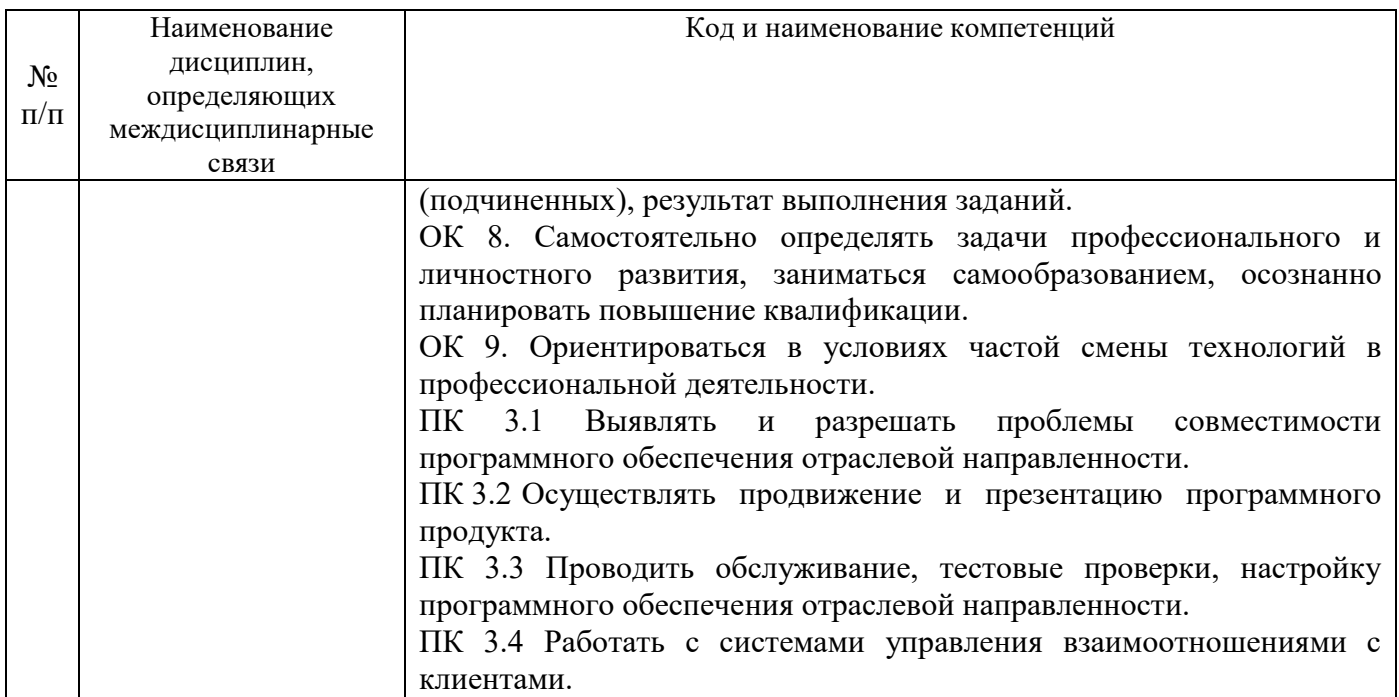

## **3. Объем междисциплинарного курса в зачетных единицах с указанием количества академических часов, выделенных на контактную работу обучающихся с преподавателем (по видам учебных занятий) и на самостоятельную работу**

Распределение фонда времени по семестрам и видам занятий

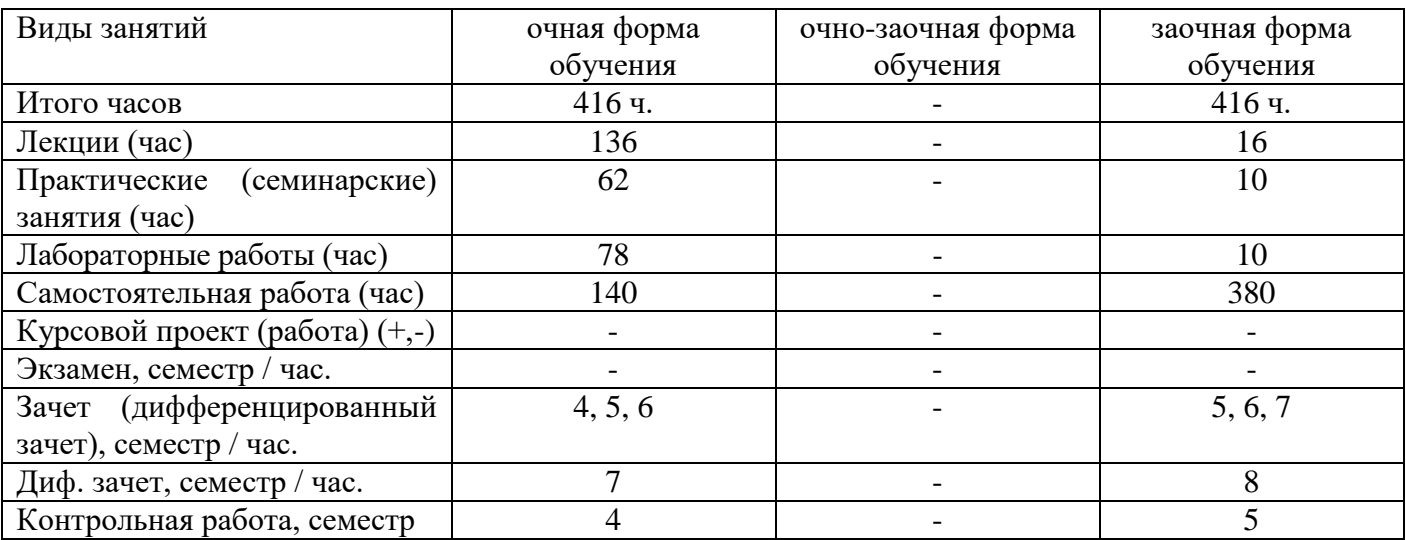

## **4. Содержание междисциплинарного курса, структурированное по темам (разделам) с указанием отведенного на них количества академических часов и видов учебных занятий**

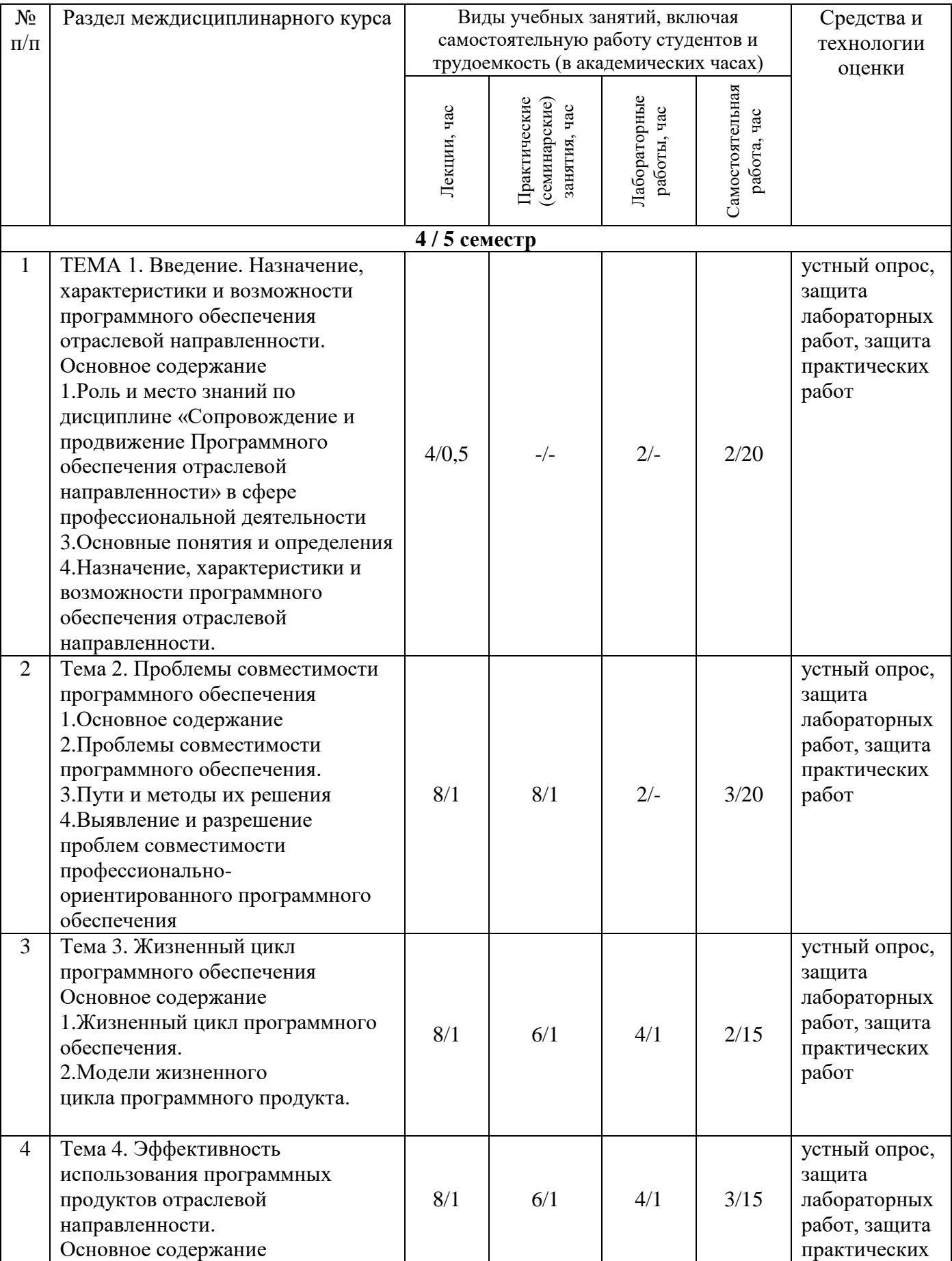

## **4.1. Содержание междисциплинарного курса**

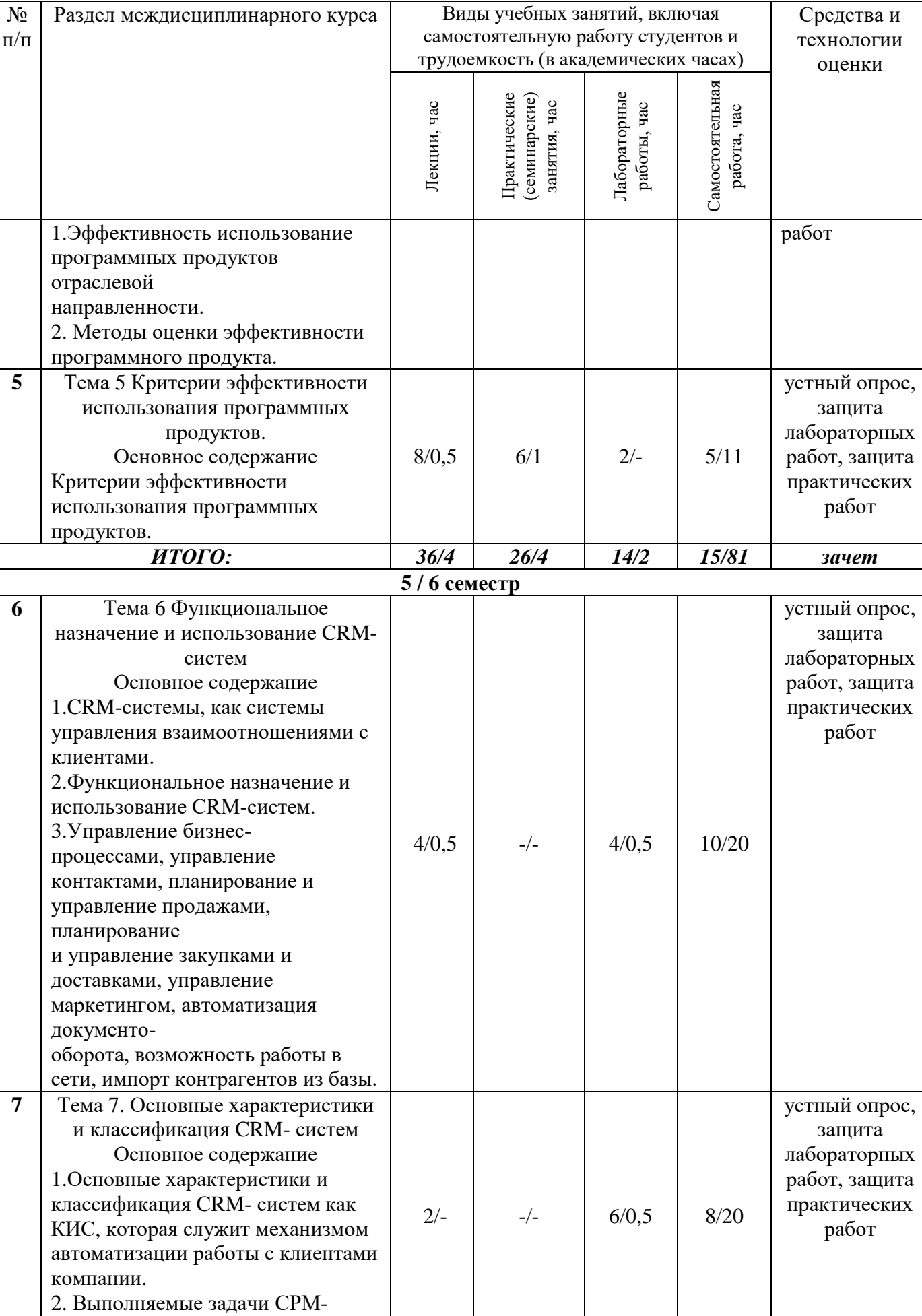

**8** | Тема 8 Работа в системах СRM | 24/2 |  $-/-$  | 14/2 | 8/20 | устный опрос,

системы по заданным параметрам.

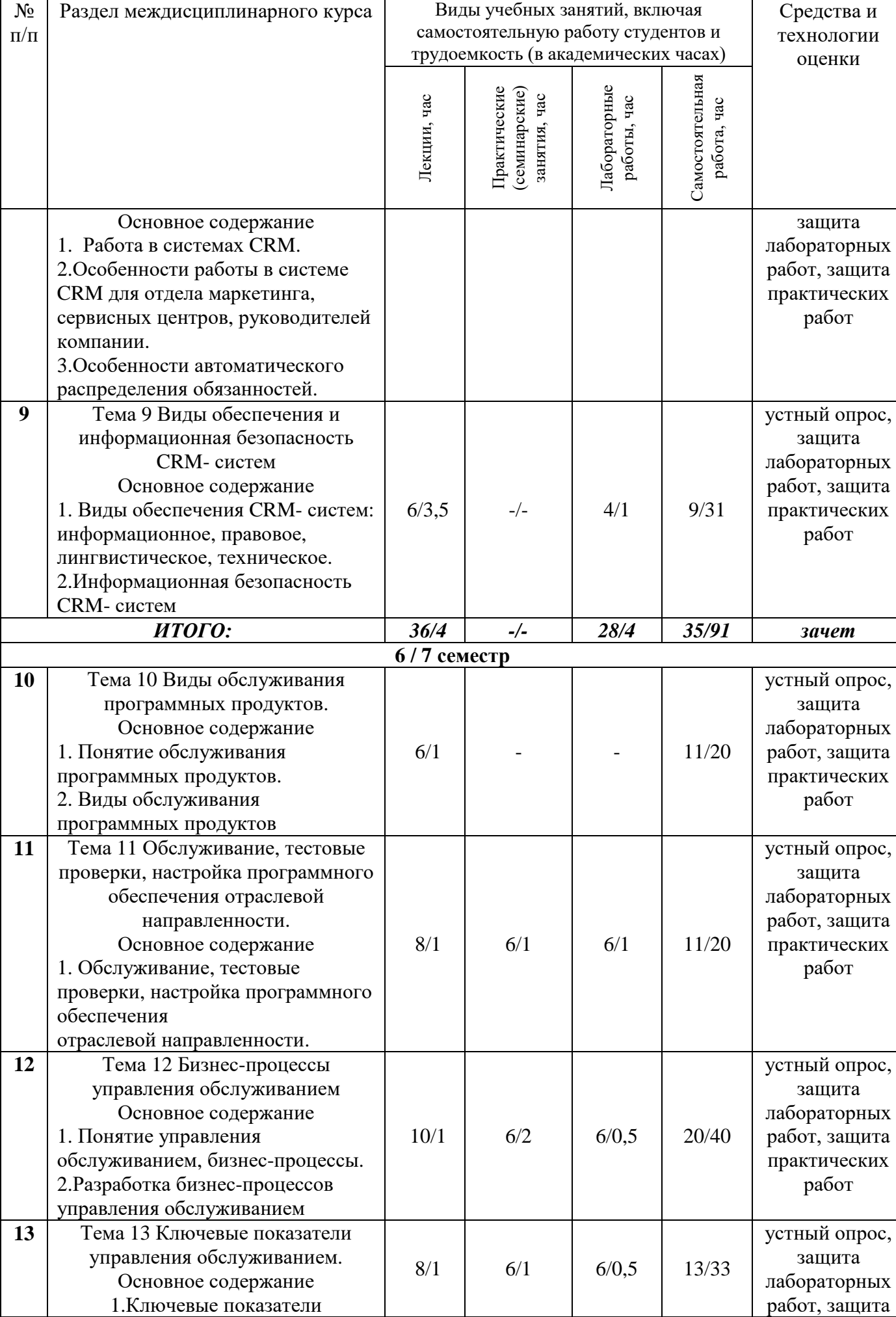

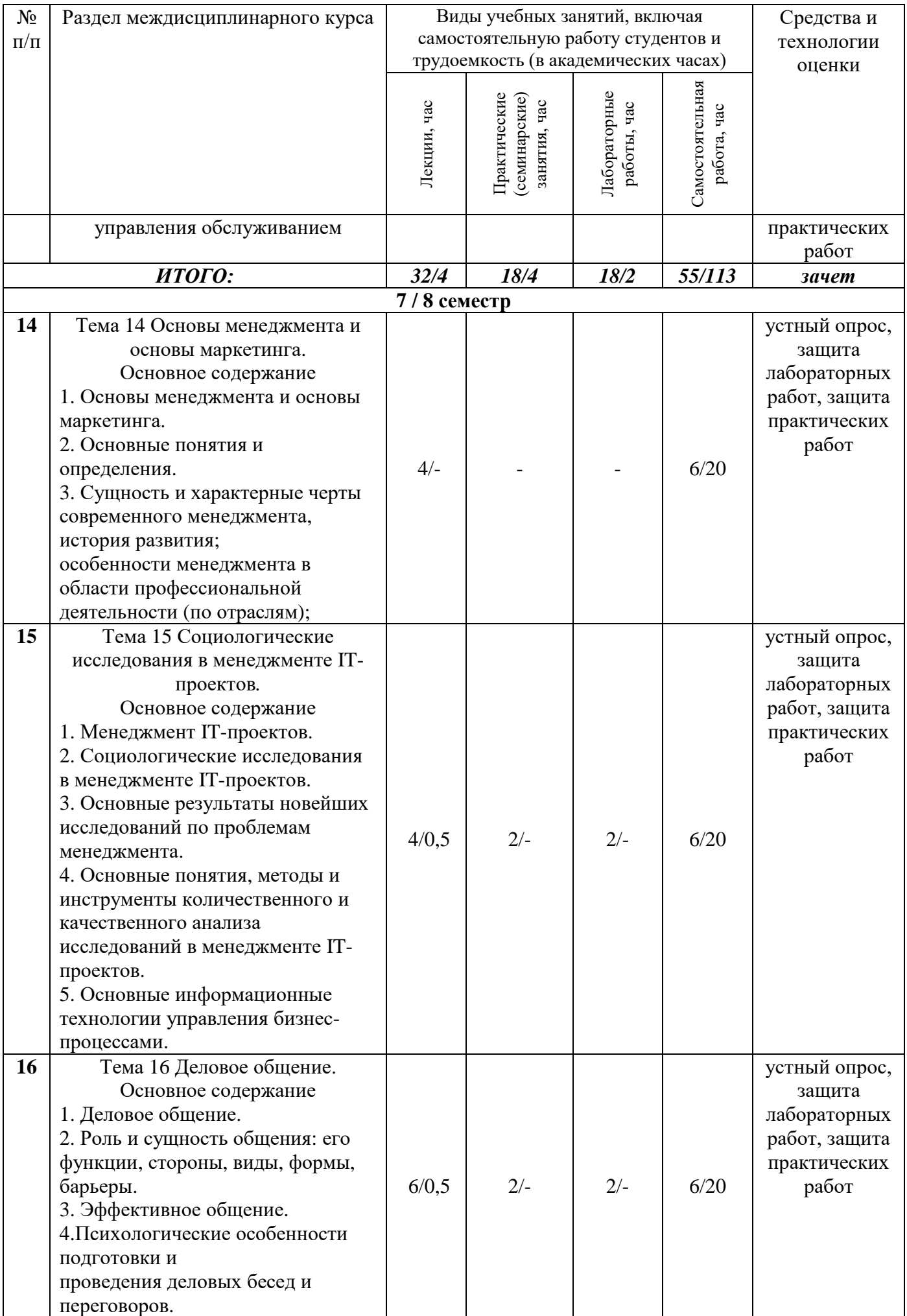

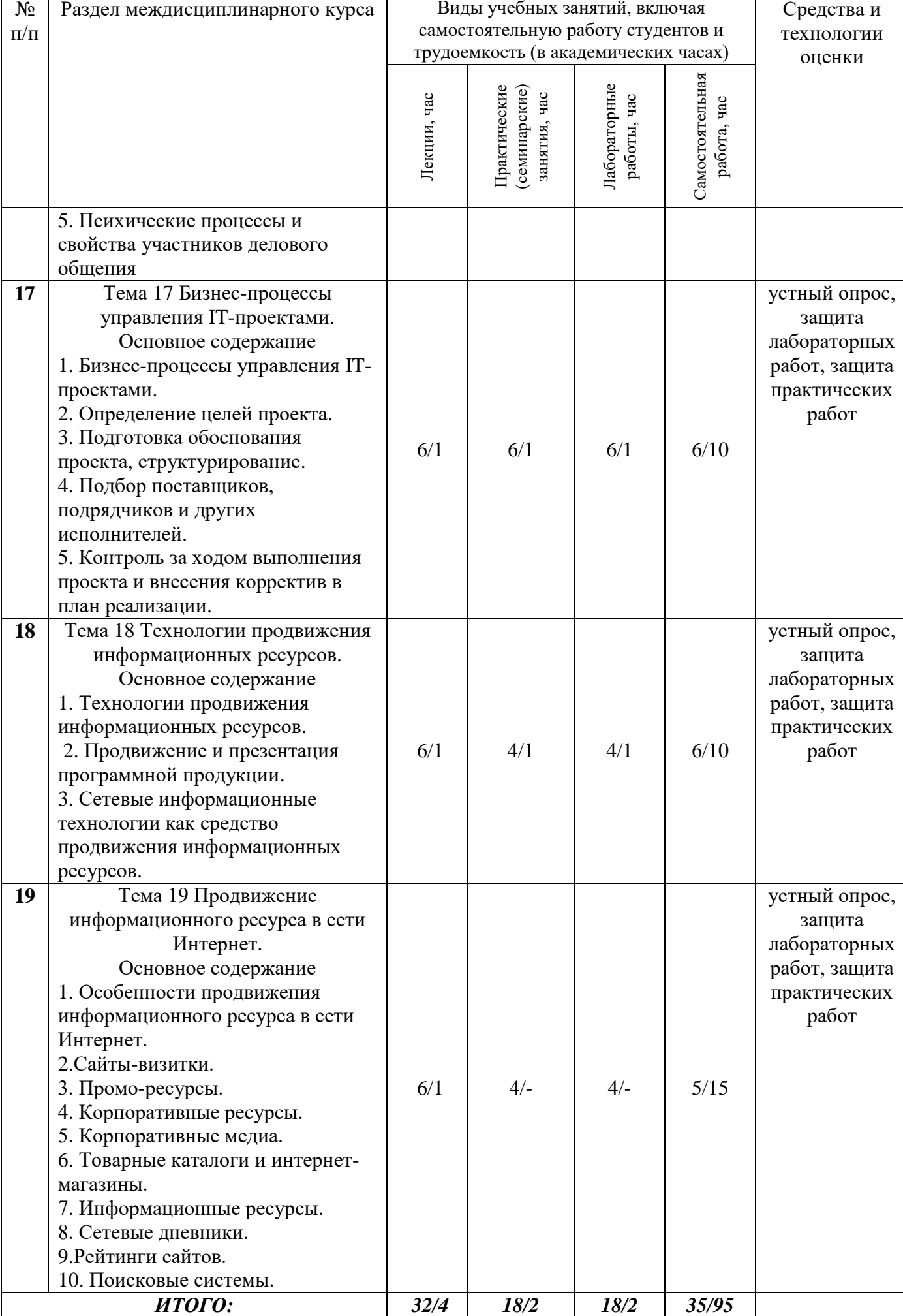

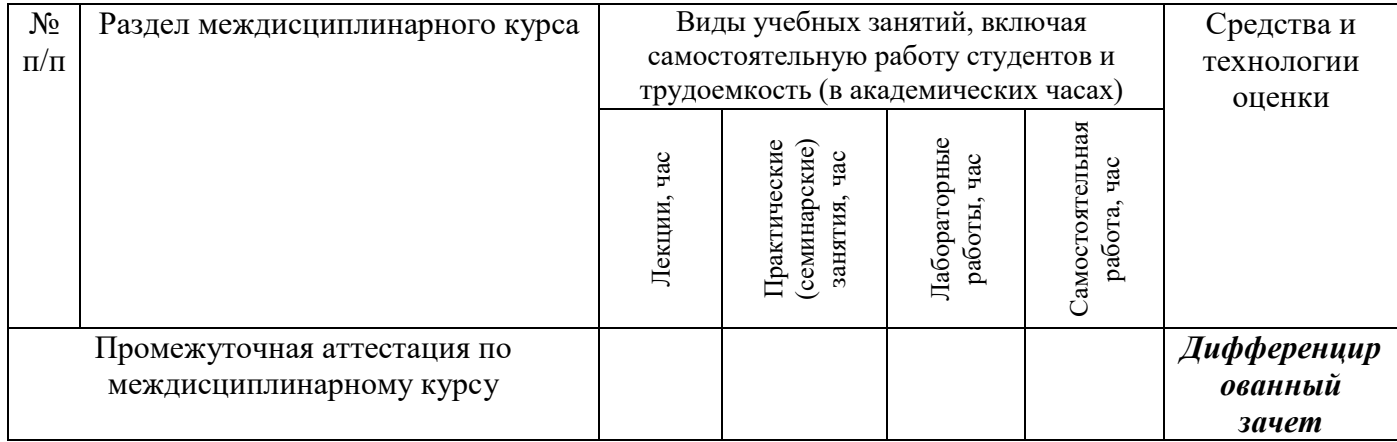

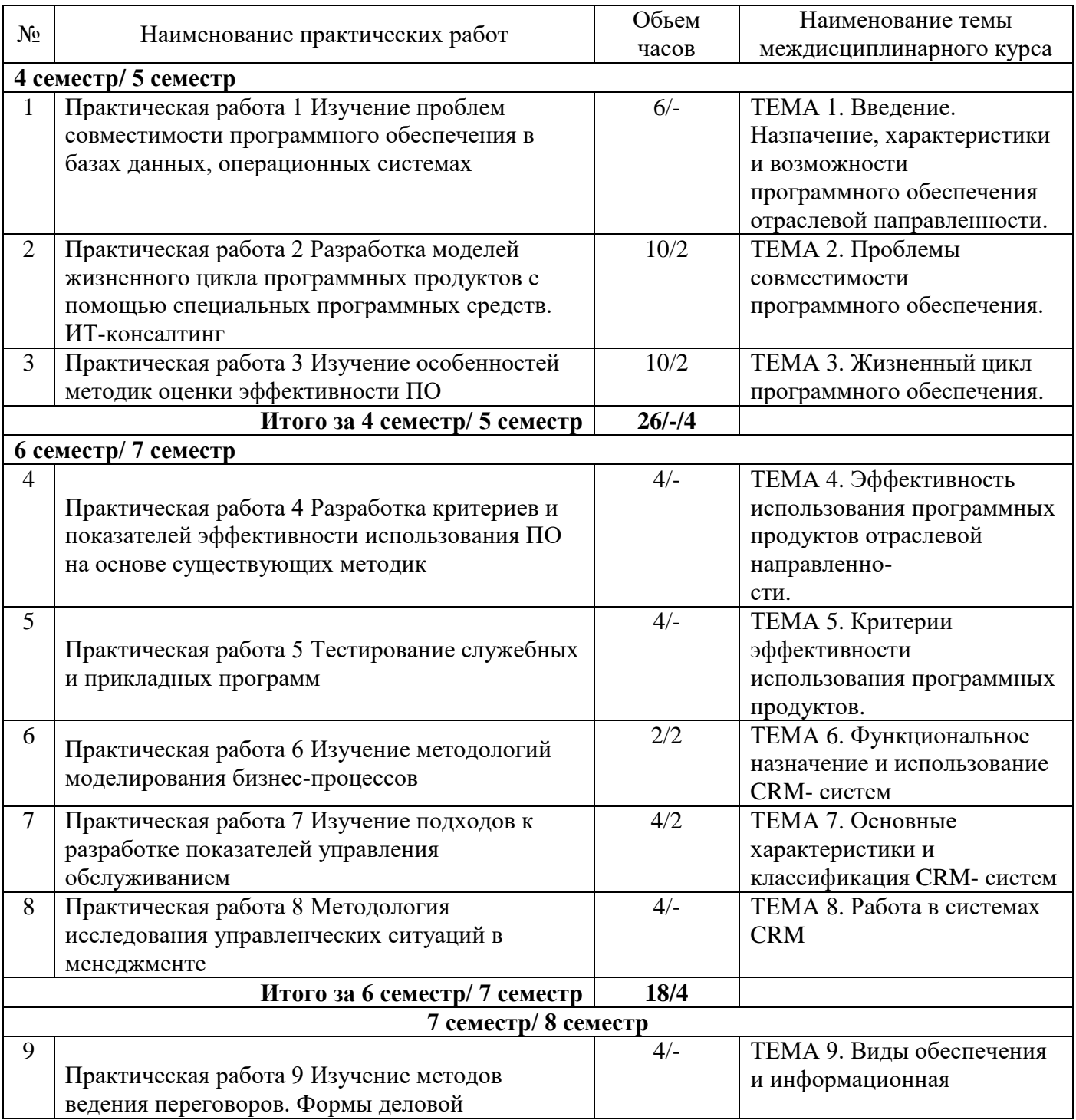

# **4.2.Содержание практических (семинарских) занятий**

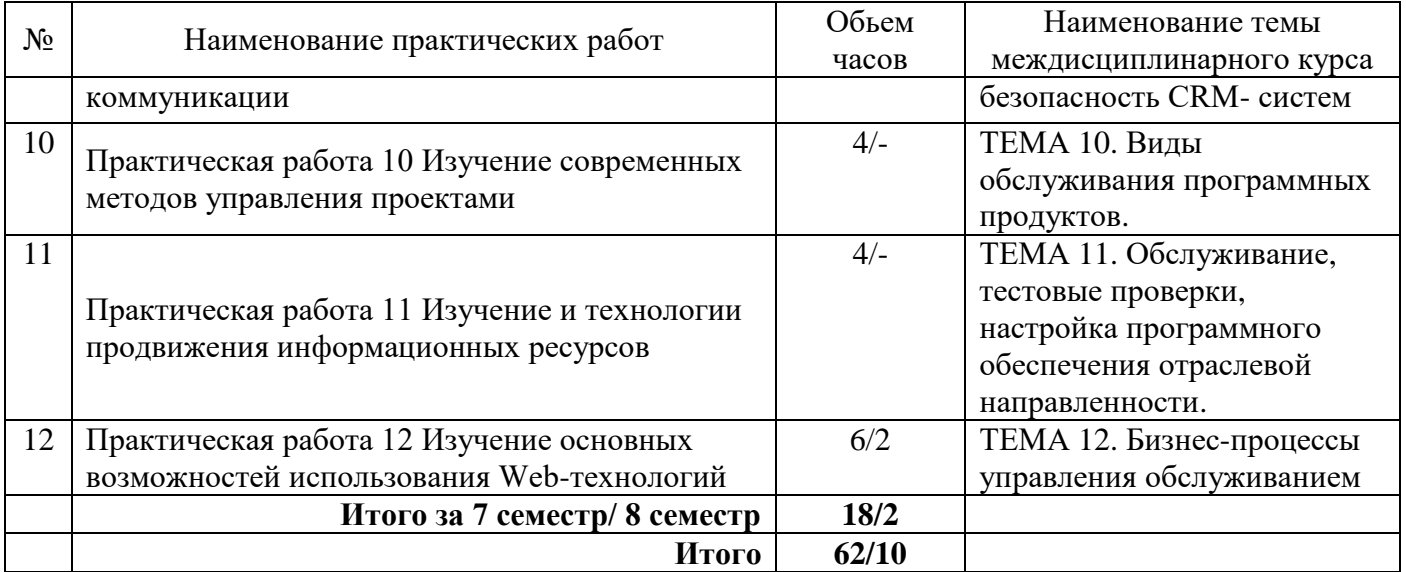

## **4.3. Содержание лабораторных работ**

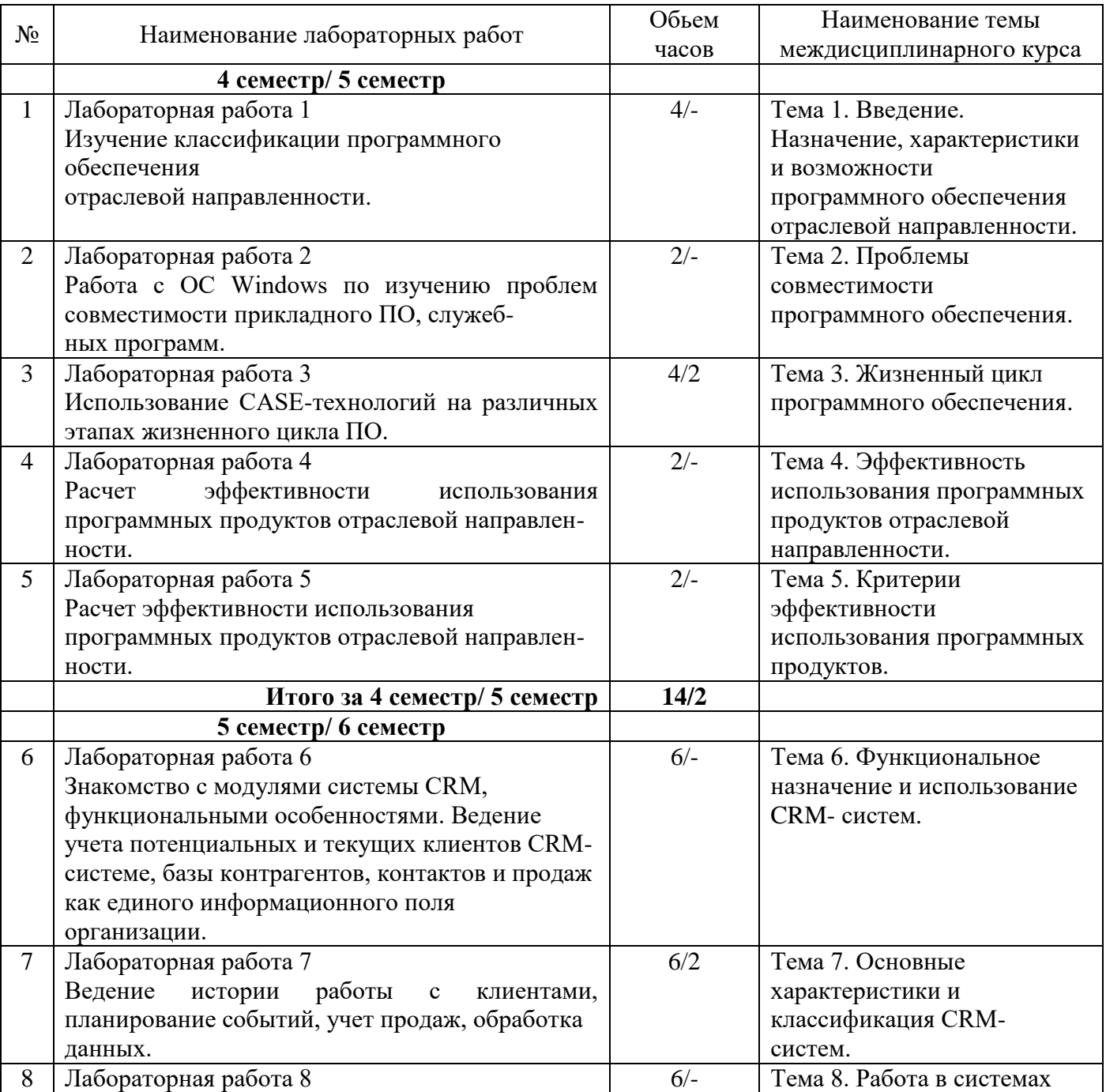

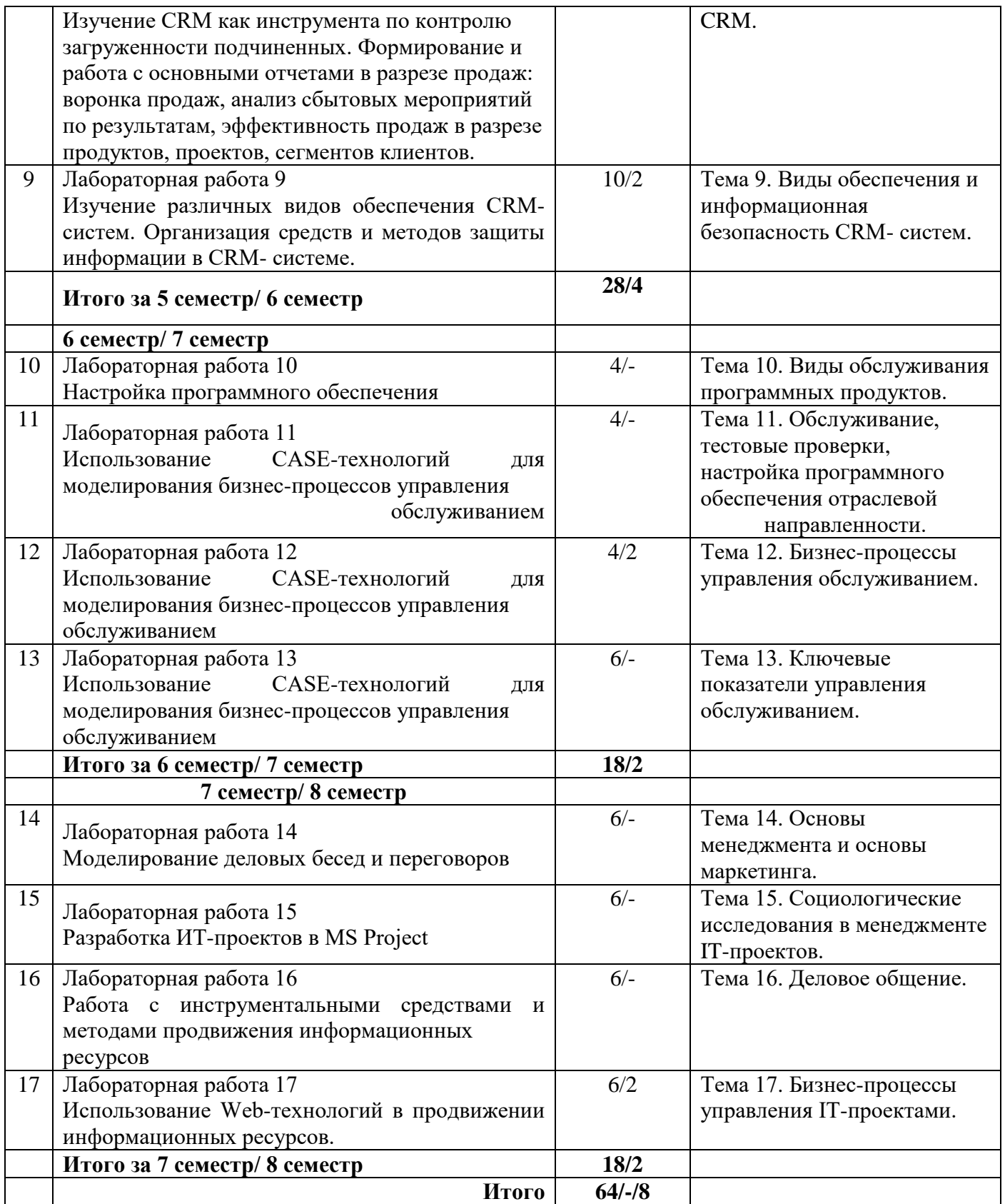

## **5. Учебно-методическое обеспечение самостоятельной работы обучающихся по междисциплинарному курсу**

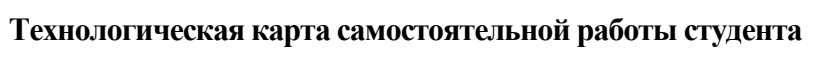

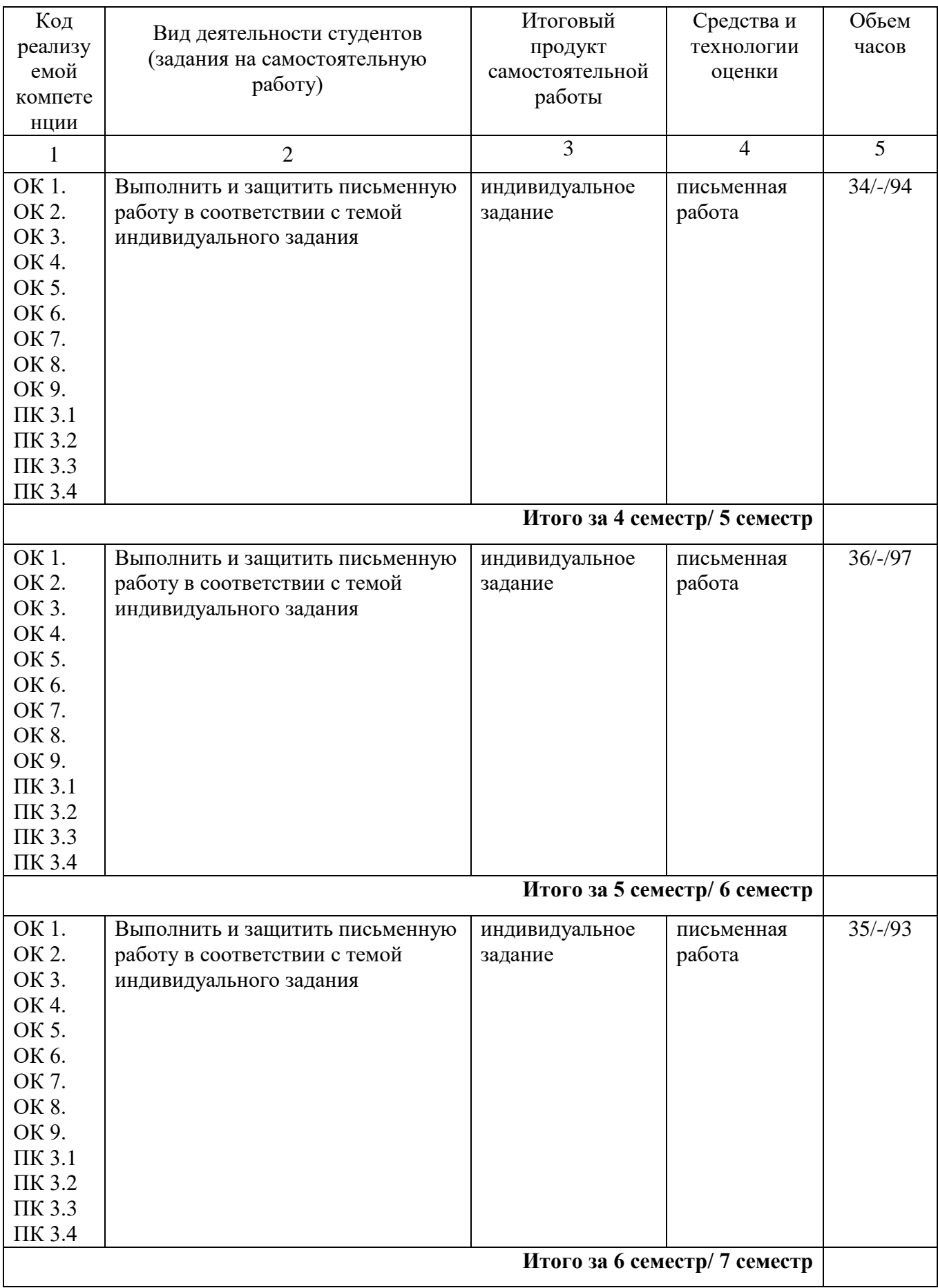

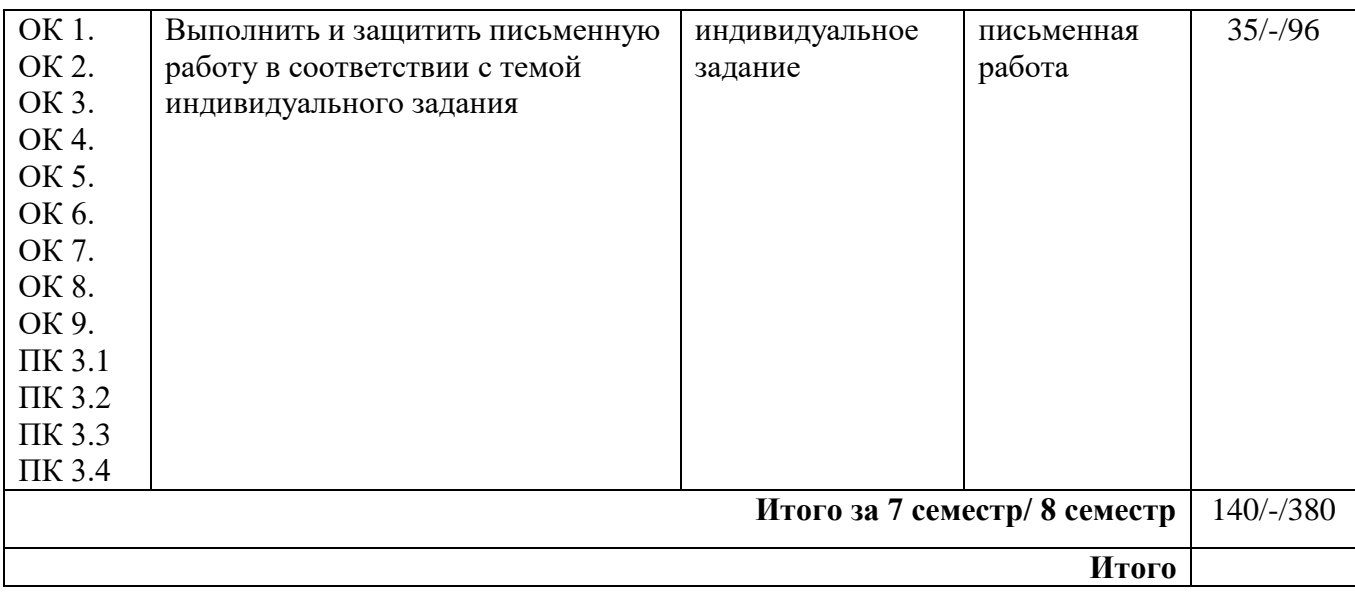

Рекомендуемая литература [4, 5, 6, 7]

## **Содержание заданий для самостоятельной работы**

Самостоятельная работа студента включает: - самостоятельное изучение разделов дисциплины; - подготовка к практическим и лабораторным занятиям; - выполнение контрольных работ; - подготовка рефератов.

Контроль самостоятельной работы осуществляется по итогам семестра, результатам выполнения и защиты контрольной работы. Далее в таблице представлено содержание самостоятельной работы по темам.

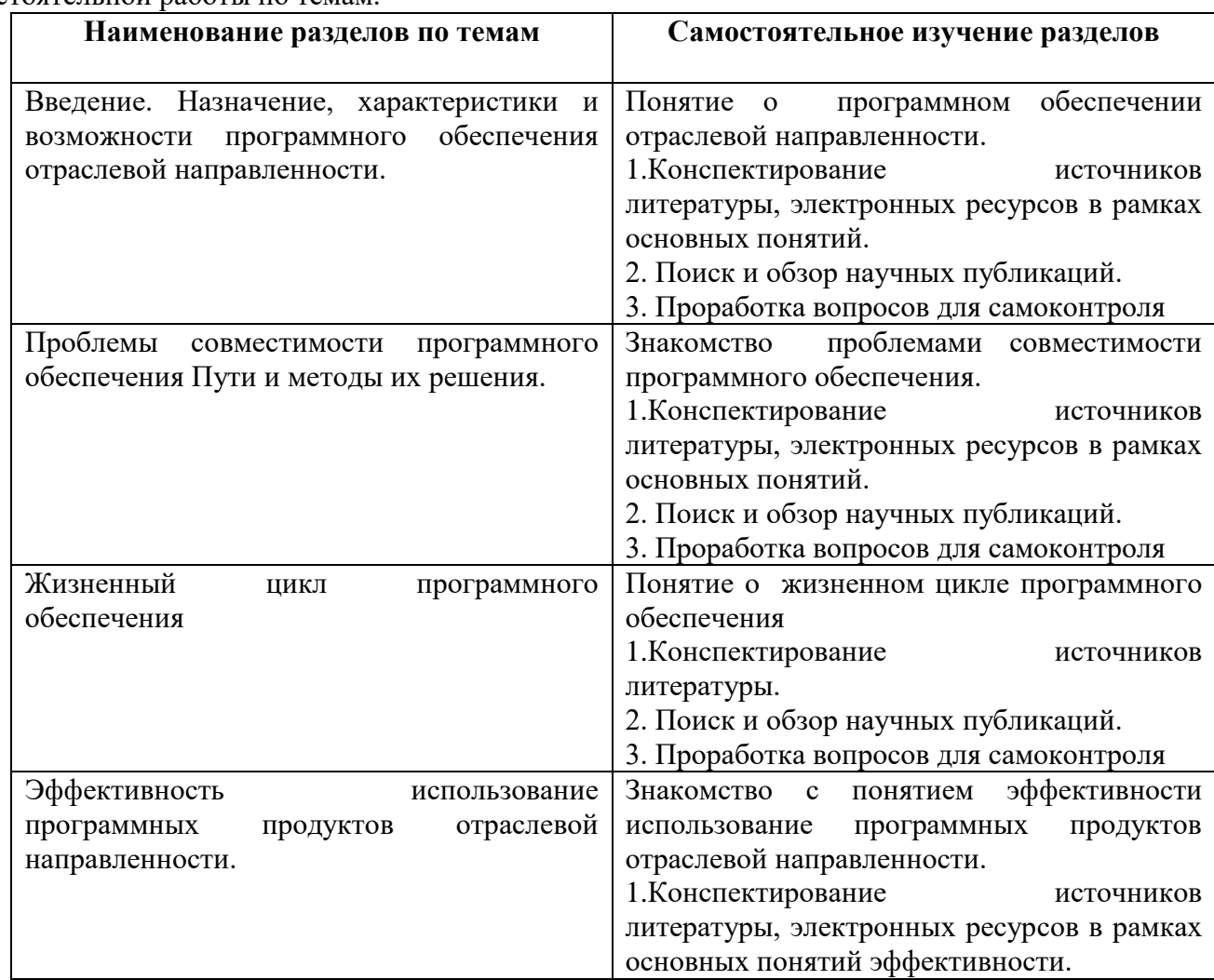

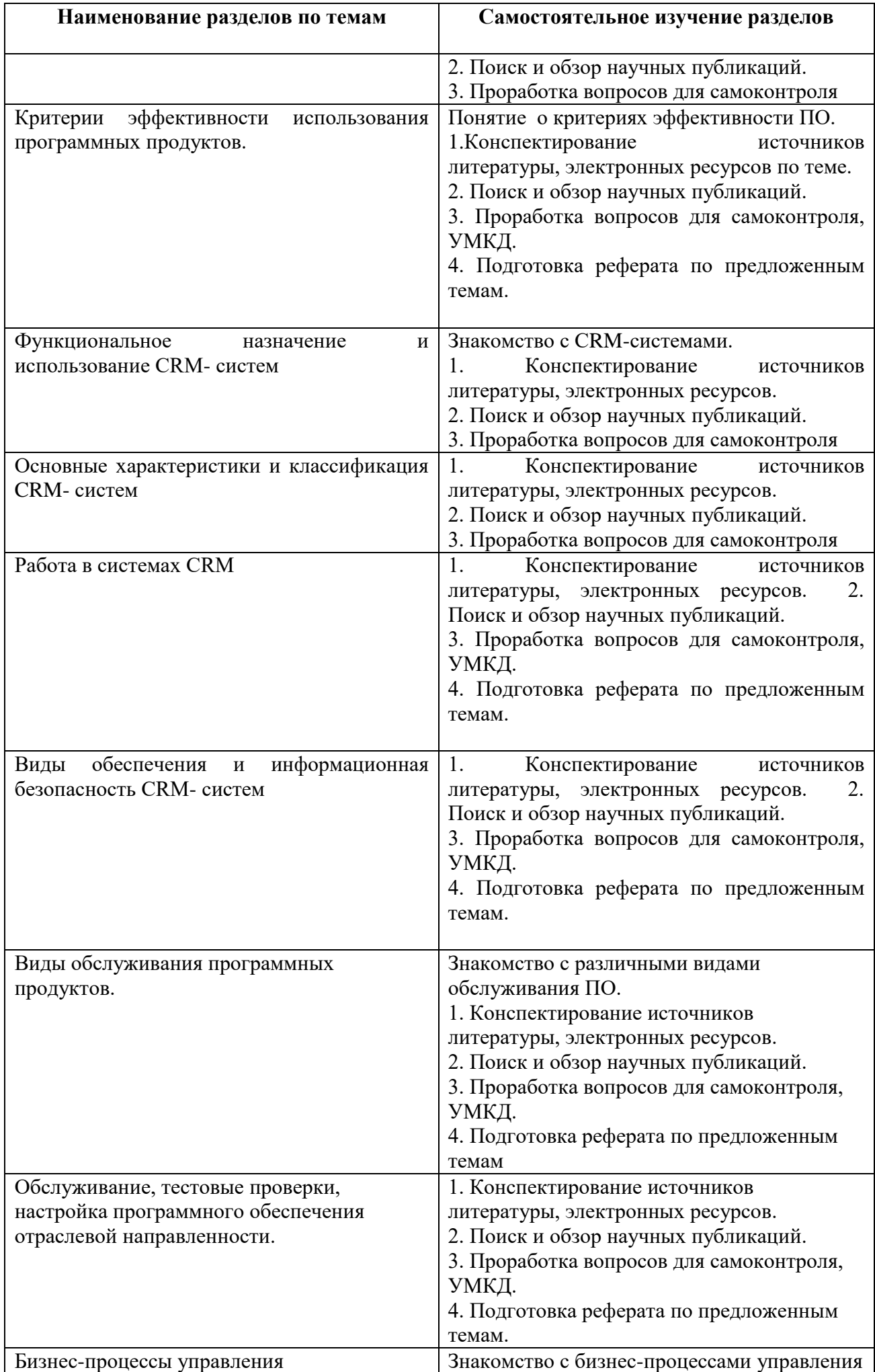

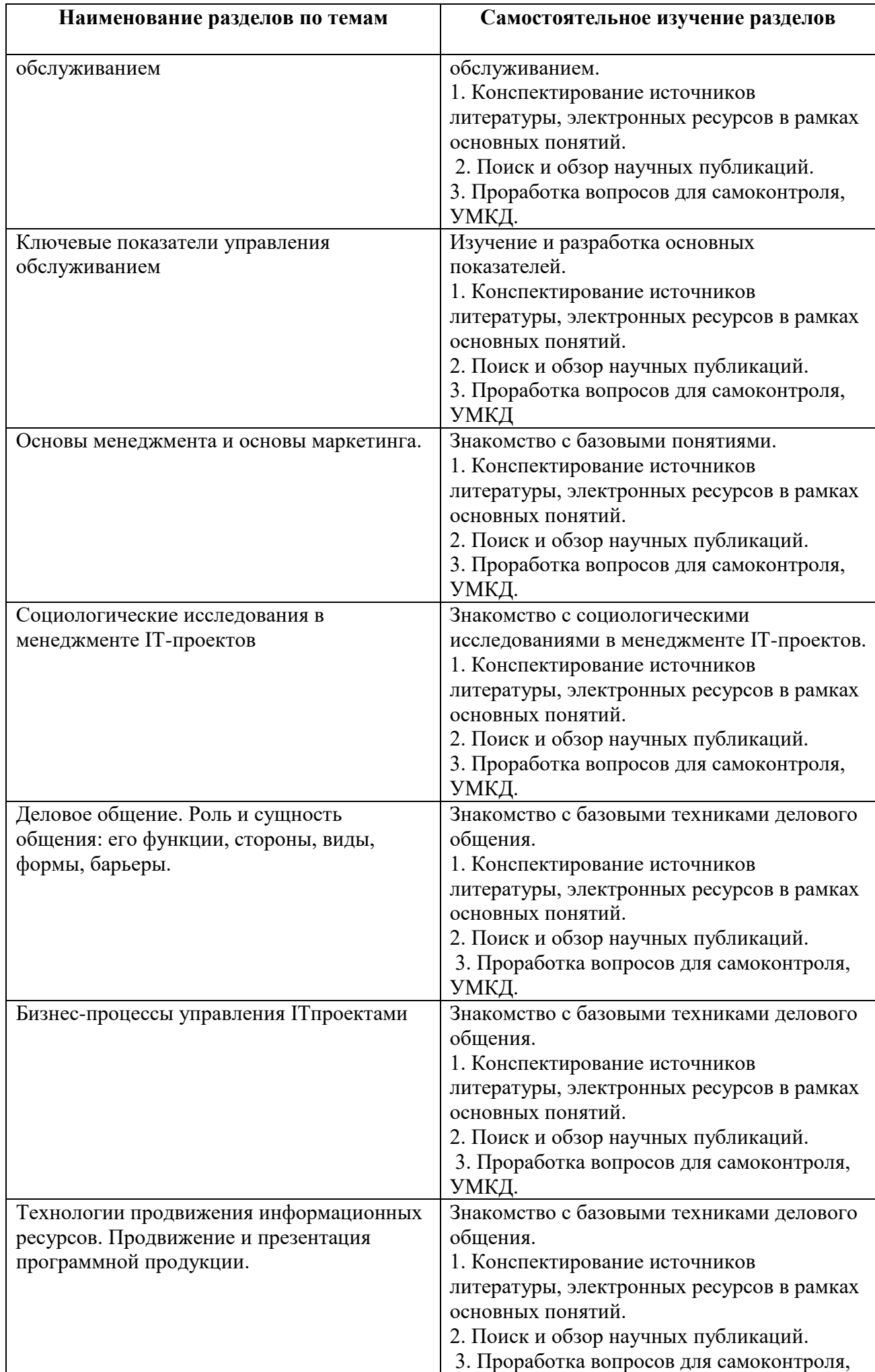

24

*Примерные темы рефератов и контрольных работ* 

1. Эволюция программного обеспечения (Evolution of Software).

- 2. Основные проблемы при выборе программного продукта потребителем.
- 3. Стандарт ЖЦ программного обеспечения.
- 4. Подходы к разработке моделей жизненного цикла программного обеспечения.
- 5. Стандартизация процессов обеспечения качества программного обеспечения.
- 6. Продвижение WEB-сайтов в Internet.
- 7. Методы и модели информационного менеджмента.
- 8. Обзор современных систем управления взаимоотношениями с клиентами.
- 9. Технический регламент разработки ПО.
- 10. Технологии разработки программного обеспечения.
- 11. Требования к процессу разработки и сопровождения.
- 12. Методы и средства инженерии программного обеспечения.
- 13. Качество и надежность программного обеспечения.
- 14. Критерии выбора наилучшей стратегии реализации ПО.
- 15. Менеджмент программных разработок.

Тематика рефератов может быть расширена по согласованию с преподавателем

Рефераты выполняются индивидуально. По итогам выполнения предоставляется один экземпляр оформленного реферата. Внеаудиторная самостоятельная работа студентов представляет собой вид занятий, которое каждый студент организует и планирует самостоятельно.

Самостоятельная работа студентов включает: - самостоятельное изучение разделов дисциплины; - подготовку контрольных работ; - подготовку рефератов, сообщений и докладов. Прежде всего, следует обратить внимание на изучение литературы, рекомендуемой преподавателем. Важно усвоение методических указаний. По каждой теме нужно изучить и запомнить перечень основных понятий. Задания тестов используются для самопроверки.

Если студент самостоятельно изучает дисциплину по индивидуальному графику, то форма контроля, сроки сдачи и основные вопросы для самостоятельной работы заранее необходимо обсуждать с преподавателем.

## **Вопросы для самоконтроля**

- 1. Задачи и проблемы распределенной обработки данных.
- 2. Жизненный цикл (ЖЦ) ПИ. Процессы ЖЦ ПИ.
- 3. Модели ЖЦ ПО. Каскадная модель. Содержание этапов создания ПИ.

4. Модели ЖЦ ПО. Спиральная модель. Содержание этапов создания ПИ.

5. Модели ЖЦ ПО. Инкрементальная модель. Содержание этапов создания ПИ.

6. Документация, создаваемая в процессе разработки программных средств. Документы управления разработкой ПС. Документы, входящие в состав ПС.

7. Документация по сопровождению программных средств.

8. Процессы сопровождения программного обеспечения. Модели процесса сопровождения

9. Приоритет стоимости сопровождения (Majority of Maintenance Costs).

10. Оценка стоимости сопровождения (Maintenance Cost Estimation). Измерения в сопровождении программного обеспечения (Software Maintenance Measurement).

- 11. Работы по планированию сопровождения (Maintenance planning activity).
- 12. Качество программного обеспечения (Software quality).

13. Техники сопровождения (Techniques for Maintenance) программного обеспечения.

14. Реинжиниринг (Reengineering). Обратный инжиниринг (Reverse engineering).

15. Измерения в сопровождении программного обеспечения (Software Maintenance Measurement). Специализированные метрики (Specific Measures).

16. ГОСТ Р ИСО/МЭК 14764-2002. Сопровождение программных средств

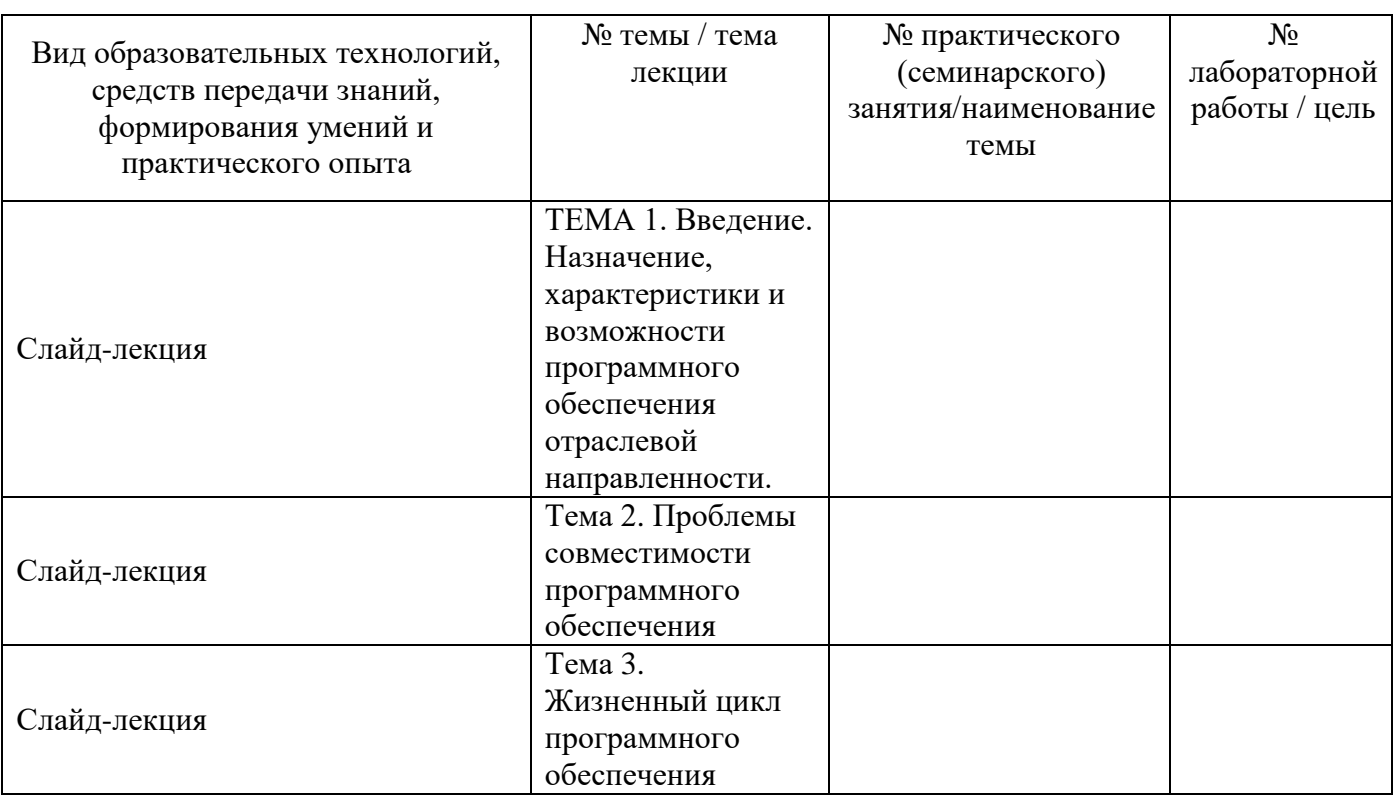

## **6. Методические указания для обучающихся по освоению междисциплинарного курса. Инновационные образовательные технологии**

В начале семестра студентам необходимо ознакомиться с технологической картой междисциплинарного курса, выяснить, какие результаты освоения междисциплинарного курса заявлены (знания, умения, практический опыт). Для успешного освоения междисциплинарного курса студентам необходимо выполнить задания, предусмотренные рабочей учебной программой междисциплинарного курса и пройти контрольные точки в сроки, указанные в технологической карте (раздел 11). От качества и полноты их выполнения будет зависеть уровень сформированности компетенции и оценка текущей успеваемости по междисциплинарному курсу. По итогам текущей успеваемости студенту может быть выставлена оценка по промежуточной аттестации, если это предусмотрено технологической картой междисциплинарного курса. Списки учебных пособий, научных трудов, которые студентам следует прочесть и законспектировать, темы практических занятий и вопросы к ним, вопросы к зачету и другие необходимые материалы указаны в разработанном для данного междисциплинарного курса учебно-методическом комплексе.

Основной формой освоения междисциплинарного курса является контактная работа с преподавателем - лекции, лабораторные работы, консультации, в том числе проводимые с применением дистанционных технологий.

По междисциплинарному курсу часть тем (разделов) изучается студентами самостоятельно. Самостоятельная работа предусматривает подготовку к аудиторным занятиям, выполнение заданий (письменных работ, творческих проектов и др.) подготовку к промежуточной аттестации (зачету).

На лекционных занятиях вырабатываются навыки и умения обучающихся по применению полученных знаний в конкретных ситуациях, связанных с будущей профессиональной деятельностью. По окончании изучения междисциплинарного курса проводится промежуточная аттестация (дифференцированный зачет).

Регулярное посещение аудиторных занятий не только способствует успешному овладению знаниями, но и помогает организовать время, т.к. все виды учебных занятий распределены в семестре планомерно, с учетом необходимых временных затрат.

### **6.1. Методические указания для обучающихся по освоению междисциплинарного курса на лабораторных работах**

## **Лабораторные работы**

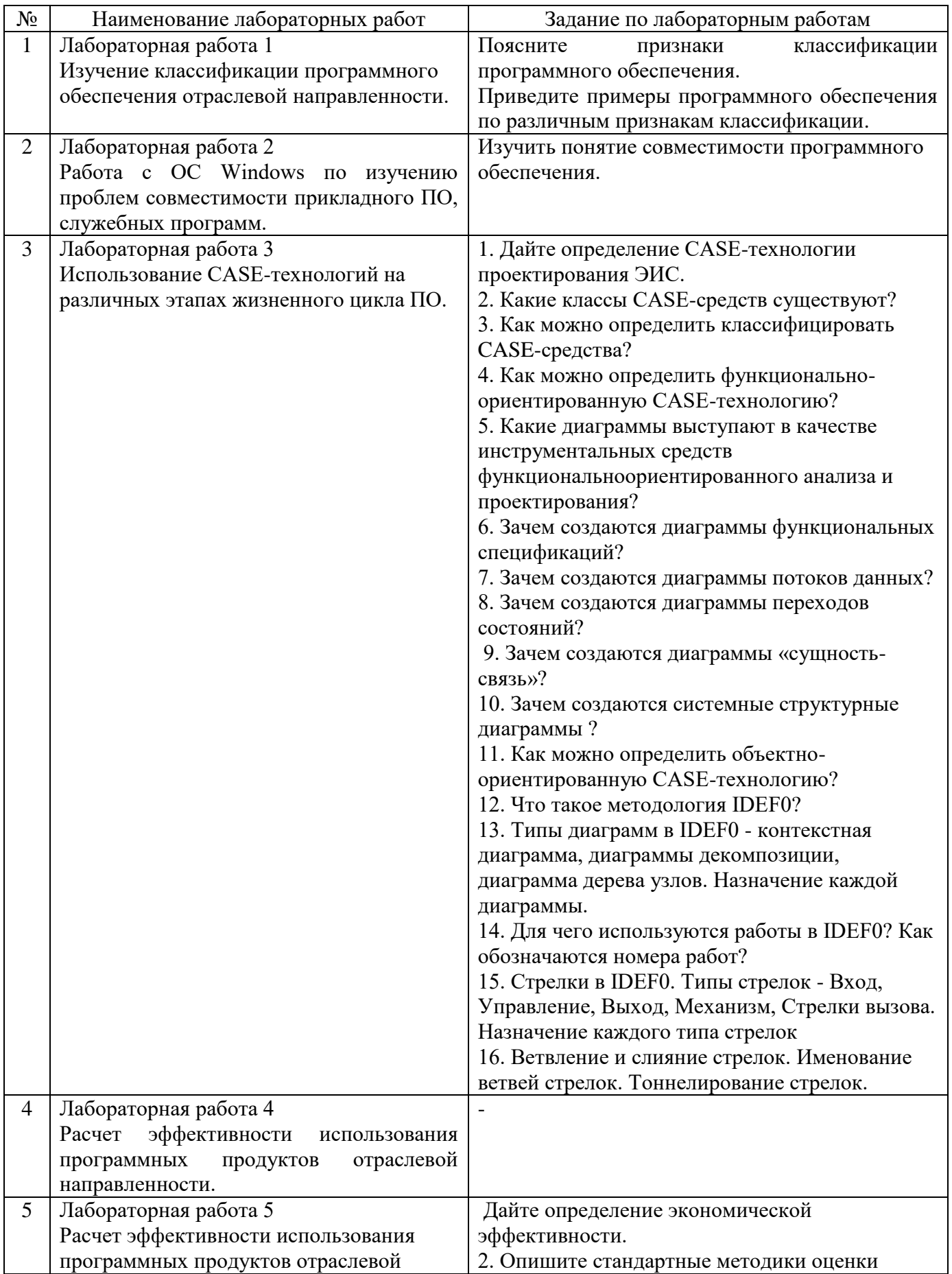

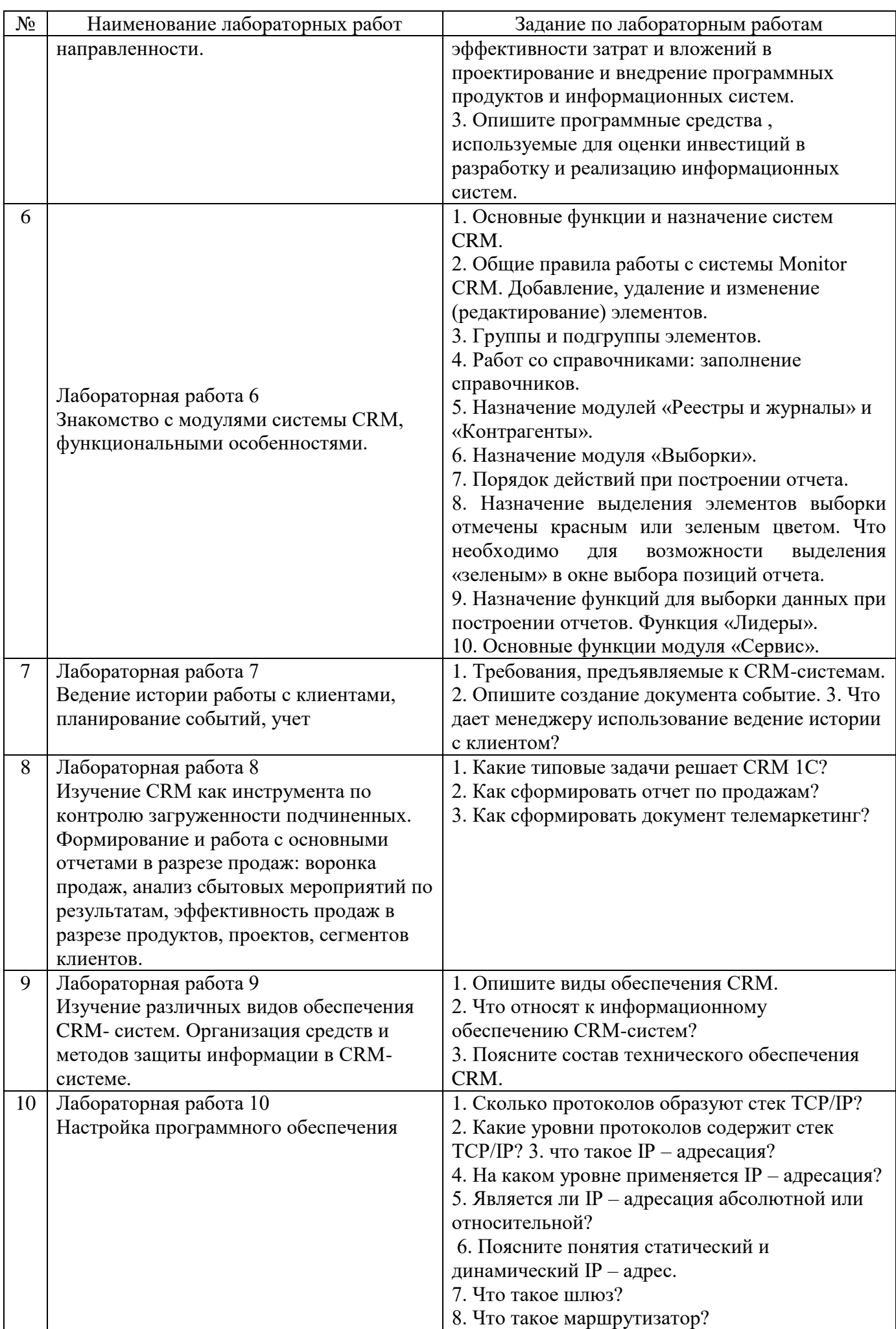

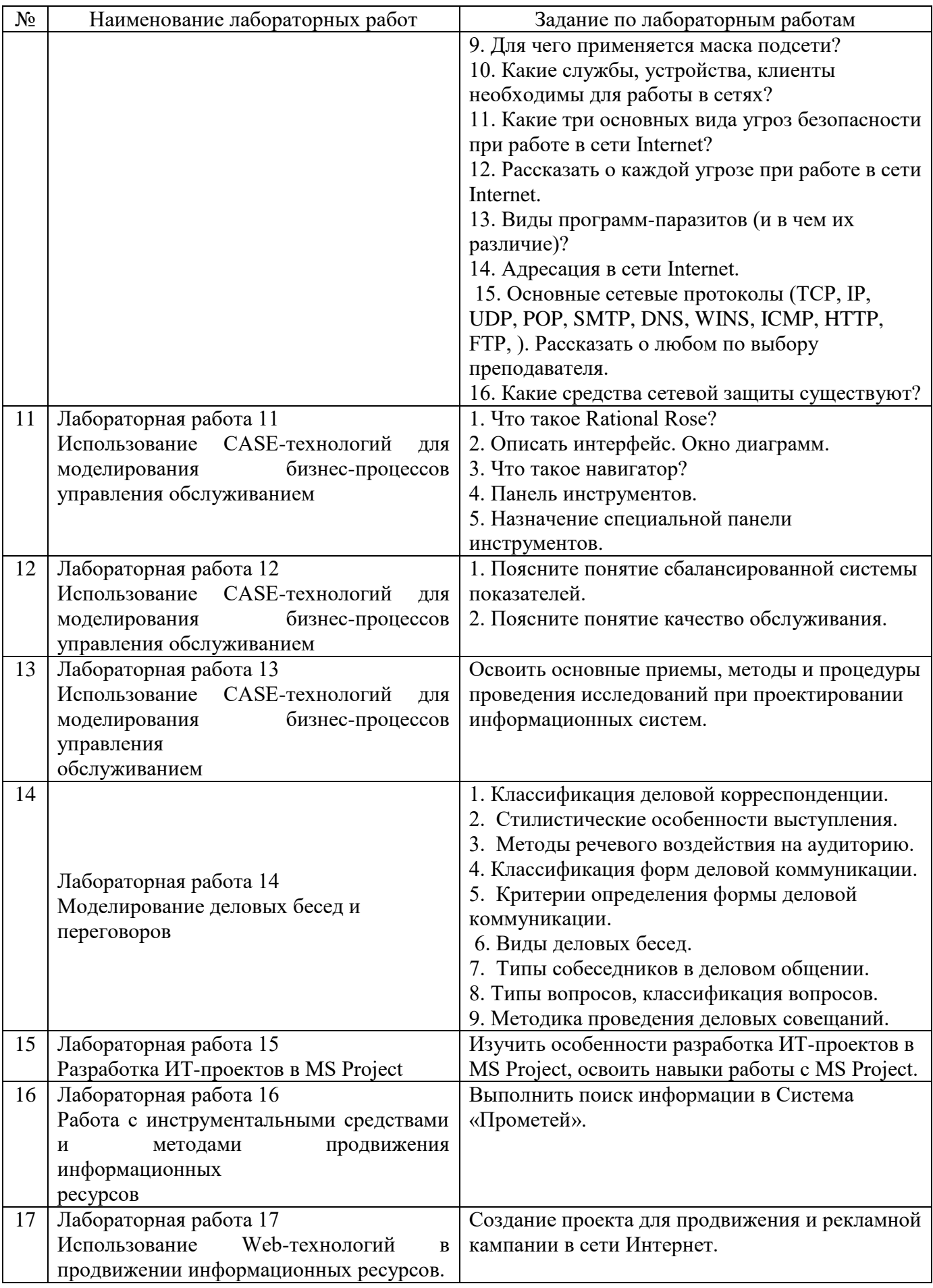

Лабораторные работы обеспечивают:

формирование умений и навыков обращения с приборами и другим оборудованием, демонстрацию применения теоретических знаний на практике, закрепление и углубление теоретических знаний, контроль знаний и умений в формулировании выводов, развитие интереса к изучаемому междисциплинарному курсу.

Применение лабораторных работ позволяет вовлечь в активную работу всех обучающихся группы и сформировать интерес к изучению междисциплинарного курса.

Самостоятельный поиск ответов на поставленные вопросы и задачи в ходе лабораторной работы приобретают особую значимость в восприятии, понимании содержания междисциплинарного курса.

Изученный на лекциях материал лучше усваивается, лабораторные работы демонстрируют практическое их применение.

#### **6.2. Методические указания для выполнения контрольных работ**

Контрольная работа - одна из форм проверки и оценки усвоенных знаний, получения информации о характере познавательной деятельности, уровне самостоятельности и активности учащихся в учебном процессе, об эффективности методов, форм и способов учебной деятельности. Для студентов учебным планом предусмотрена контрольная работа в 4 семестре.

Контрольная работа по дисциплине «Сопровождение и продвижение программного обеспечения отраслевой направленности» по правилам оформления должна соответствовать требованиям, утвержденным на кафедре.

Выполнение контрольной работы относятся к самостоятельной работе. Номер варианта работы определяется по последней цифре зачетной книжки. Предварительно студент должен изучить теоретический материал.

Титульный лист контрольной работы оформляется по установленной форме. Полностью оформленная контрольная работа должна быть сдана студентом на кафедру для рецензирования.

Качество контрольной работы оценивается руководителем с учетом правильности выполнения задания. Неверно выполненные задания в контрольной работе влекут за собой возврат работы на повторное выполнение или доработку.

Контрольная работа, получившая отрицательную рецензию, выполняется студентом повторно с учетом замечаний. При сдаче вновь выполненной работы следует приложить к ней и не принятую работу и рецензию на нее.

*Оформление контрольной работы* 

Текст работы выполняется машинописным способом на стандартных листах формата А4 (210х297) без рамки, нелинованных, на одной стороне листа.

Текст рекомендуется печатать, соблюдая следующие размеры полей: верхнее – 20 мм, правое – 10 мм, левое – 30 мм и нижнее – 20 мм.

Абзацный отступ должен быть везде одинаковым и равняться 1,25 см.

Шрифт – Times New Roman, размер шрифта – 12, межстрочный интервал – полуторный, выравнивание – по ширине.

Нумерация страниц работы должна быть сквозной. Первой страницей является титульный лист, второй – задание на контрольную работу и т.д. Номера страниц проставляются арабскими цифрами в середине верхней части листа. На титульном листе номер страницы не ставят.

В контрольной работе содержатся рисунки и таблицы, которые располагаются на отдельных страницах, их включают в общую нумерацию. Если рисунок или таблица расположены на двух и более страницах, то каждая страница нумеруется отдельно.

Все иллюстрации (фотографии, схемы, чертежи, диаграммы, графики и прочее) именуются рисунками; в тексте они обозначаются словом "Рис." с соответствующим номером. В работу следует помещать лишь такие иллюстрации, которые дополняют и раскрывают содержание. Каждая иллюстрация должна дополнять текст, а текст - иллюстрацию. Подпись к рисунку дается под ним. (Рис. 1.1. Подпись к нему).

Все таблицы должны иметь название, кратко и ясно характеризующее их содержание. Все графы (колонки) в таблице нумеруются в едином порядке. Заголовки в отдельных графах таблицы следует писать кратко и понятно, не допуская сокращений отдельных слов. В таблице обязательно указываются правильно раскрывающие основное ее содержание. К каждой таблице дается примечание со ссылкой на источник, откуда взяты цифровые данные.

Таблицы нумеруются последовательно арабскими цифрами в пределах одной главы. В правом верхнем углу таблицы над заголовком помещается надпись «Таблица» с указанием ее номера. Номер таблицы состоит из номера главы и порядкового номера таблиц, разделенных точкой (например, Таблица 1.2).

Таблицы снабжают тематическими заголовками, которые располагают сверху перед началом таблицы посередине страницы и пишут с прописной буквы без точки на конце полужирным шрифтом. При переносе таблицы на следующую страницу заголовок таблицы следует повторить и над ней поместить слова «Продолжение табл. А.В» и указать ее номер (А – номер раздела, В – номер таблицы). Если шапка таблицы громоздкая, допускается ее не повторять. В этом случае пронумеровываются графы и повторяют их нумерацию на следующей странице. Таблицы, приведенные в приложении, нумеруются как приложения. Если цифровые данные в графах таблицы имеют различные единицы измерения, то единицы измерения указываются в каждой графе. Если все показатели, размещенные в таблице, имеют только одну одинаковую единицу измерения, то сокращенное обозначение этой единицы измерения дают над таблицей, после названия в правом углу. Когда в таблице преобладает какая-то одна единица измерения, но есть показатели и с другими размерностями, над таблицей помещают название преобладающей, а названия других дают в соответствующих графах.

Все имеющиеся в работе математические формулы должны раскрывать сущность символов, входящих в нее. Оригинальные формулы объясняются в ходе их обоснования.

## *Примерные темы контрольных работ*

1. Определение основных аспектов управления жизненным циклом приложений на основе ITIL, сопровождение ПО.

2. Управление приложениями Application Management, в ITIL ICT Infrastructure Management.

3. Оценка стоимости сопровождения ПО.

4. Регламентирование содержания работ по сопровождению программных систем на основе стандарта IEEE Standard for Software Maintenance (IEEE 1219).

5. Сопровождение разрабатываемого программного обеспечения стандартом IEEE Standard for Software Maintenance (IEEE 1219) как модификации программного продукта после передачи в эксплуатацию.

6. Разработка подпроцессов сопровождения для устранения сбоев, улучшения показателей производительности и/или других характеристик (атрибутов) программного продукта, или адаптации продукта для использования в модифицированном окружении.

7. Оценка факторов, оказывающих влияние на стоимость сопровождения.

8. Изучение и разработка основных категорий сопровождения.

9. Разработка технических вопросов сопровождения (Technical Issues).

10. Оценка стоимости сопровождения (Maintenance Cost Estimation), разработка параметрические модели (Parametric models).

11. Использование типичных метрик оценки работ по сопровождению, соответствующих распространенной классификации эксплуатационных характеристик программного обеспечения.

12. Разработка презентационных материалов сопровождения ПО. Примерное содержание контрольных работ

#### **6.3. Методические указания для выполнения курсовых работ (проектов)**

Курсовая работа (проект) по междисциплинарному курсу учебным планом не предусмотрена.

### **7. Паспорт фонда оценочных средств для проведения промежуточной аттестации обучающихся по междисциплинарному курсу (экзамен)**

Фонды оценочных средств, позволяющие оценить уровень сформированности компетенций и результаты освоения междисциплинарного курса, представлены следующими компонентами:

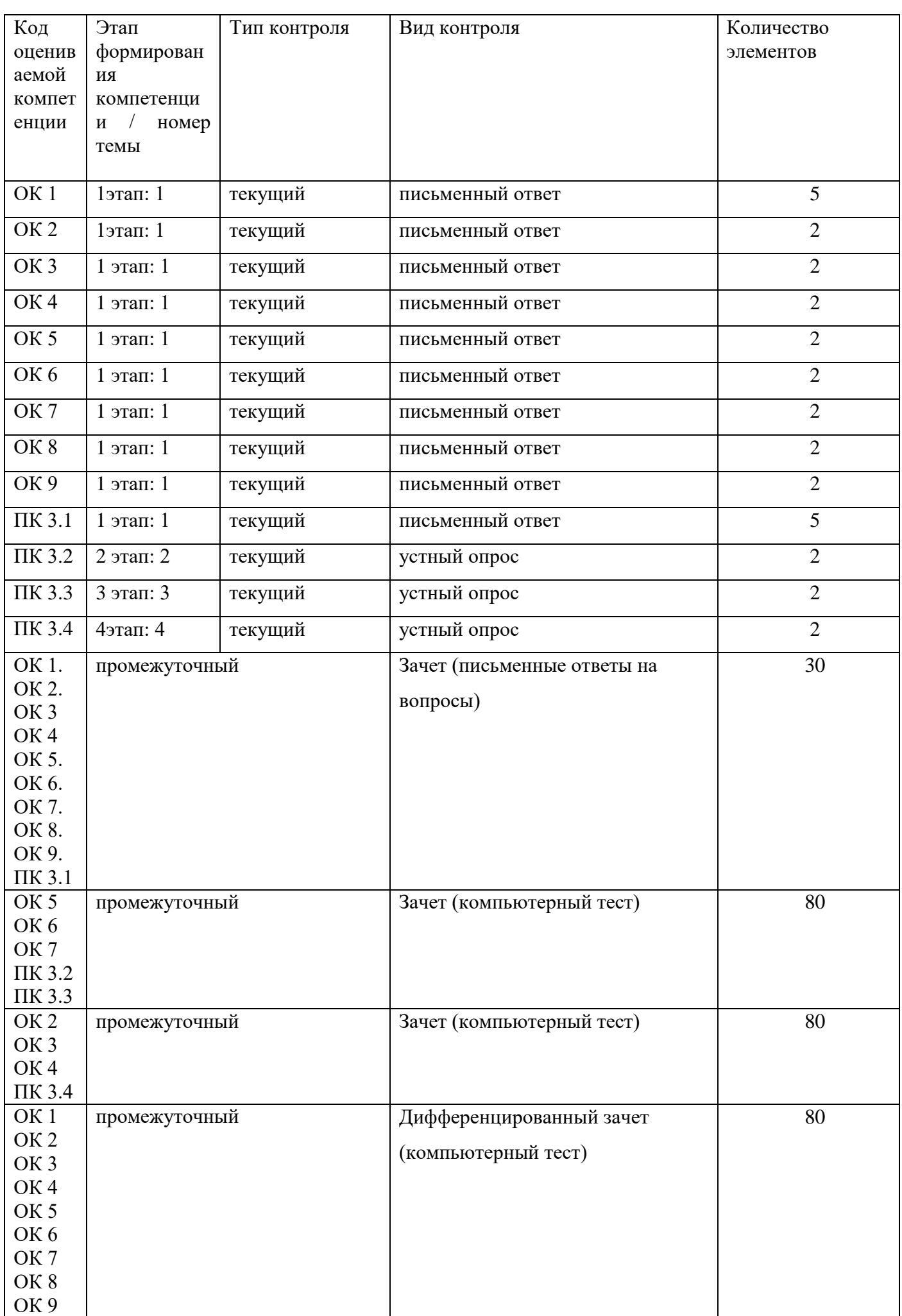

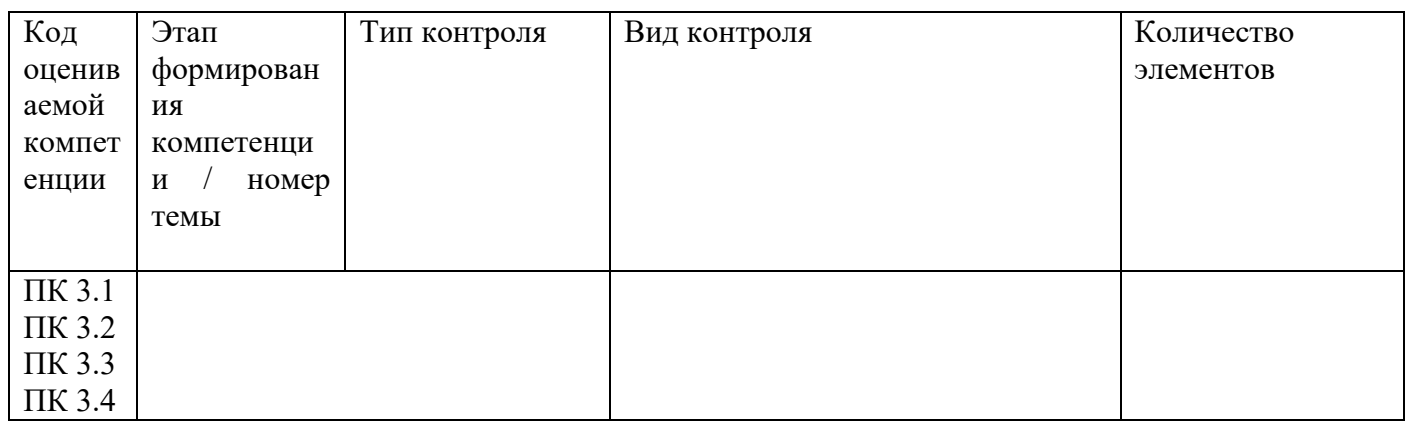

## **7.1. Оценочные средства для текущего контроля успеваемости, промежуточной аттестации по итогам освоения междисциплинарного курса**

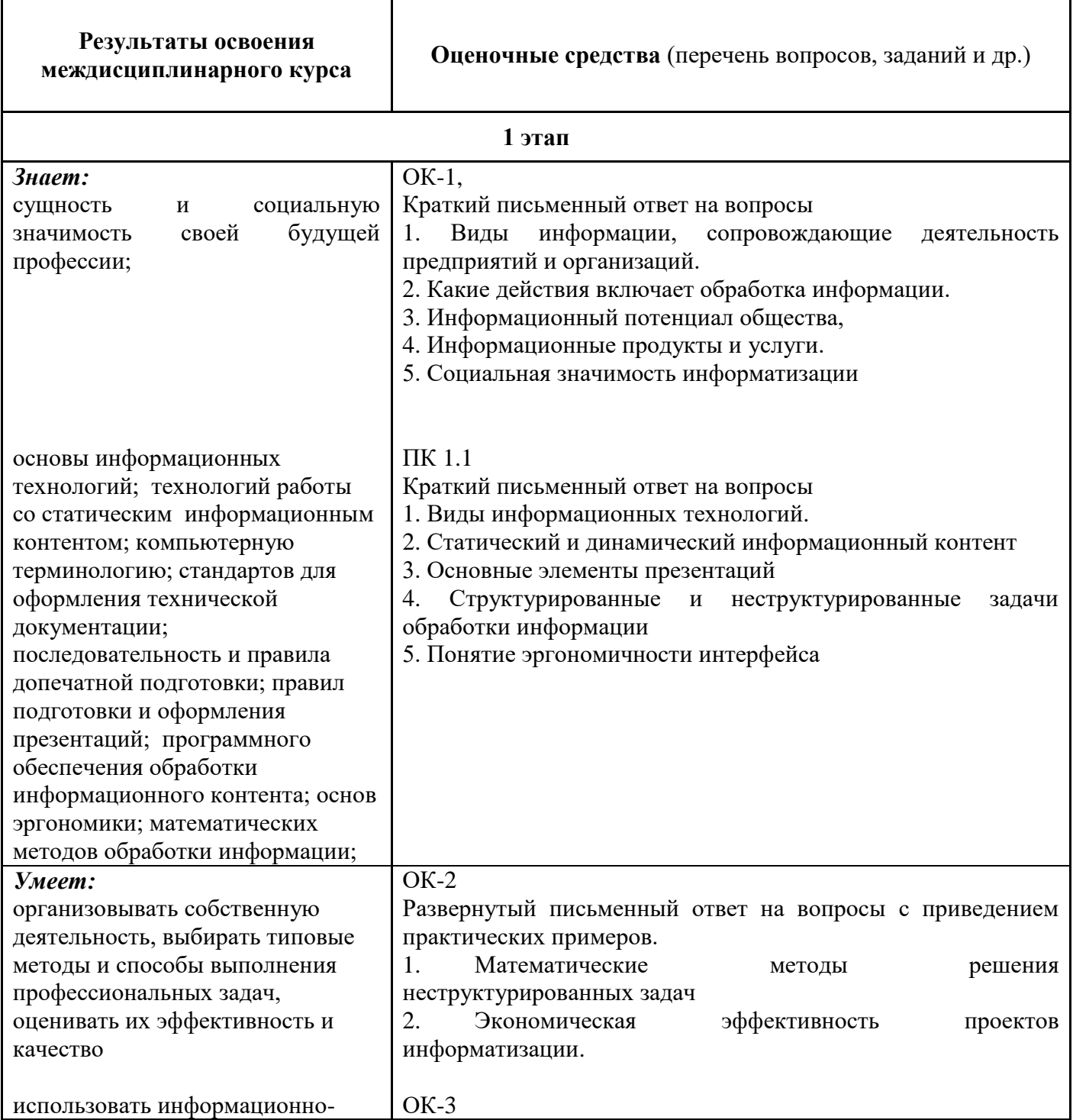

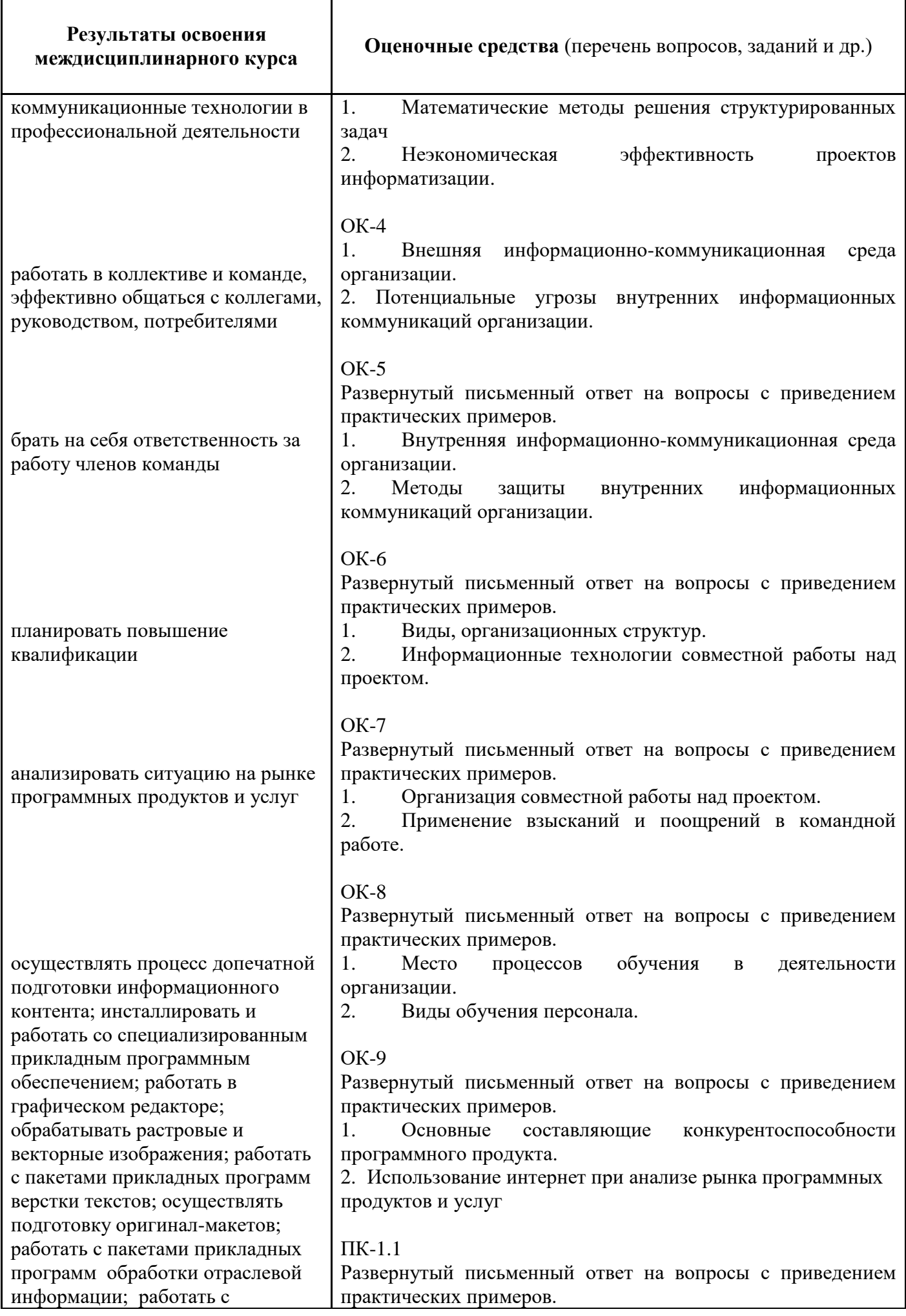

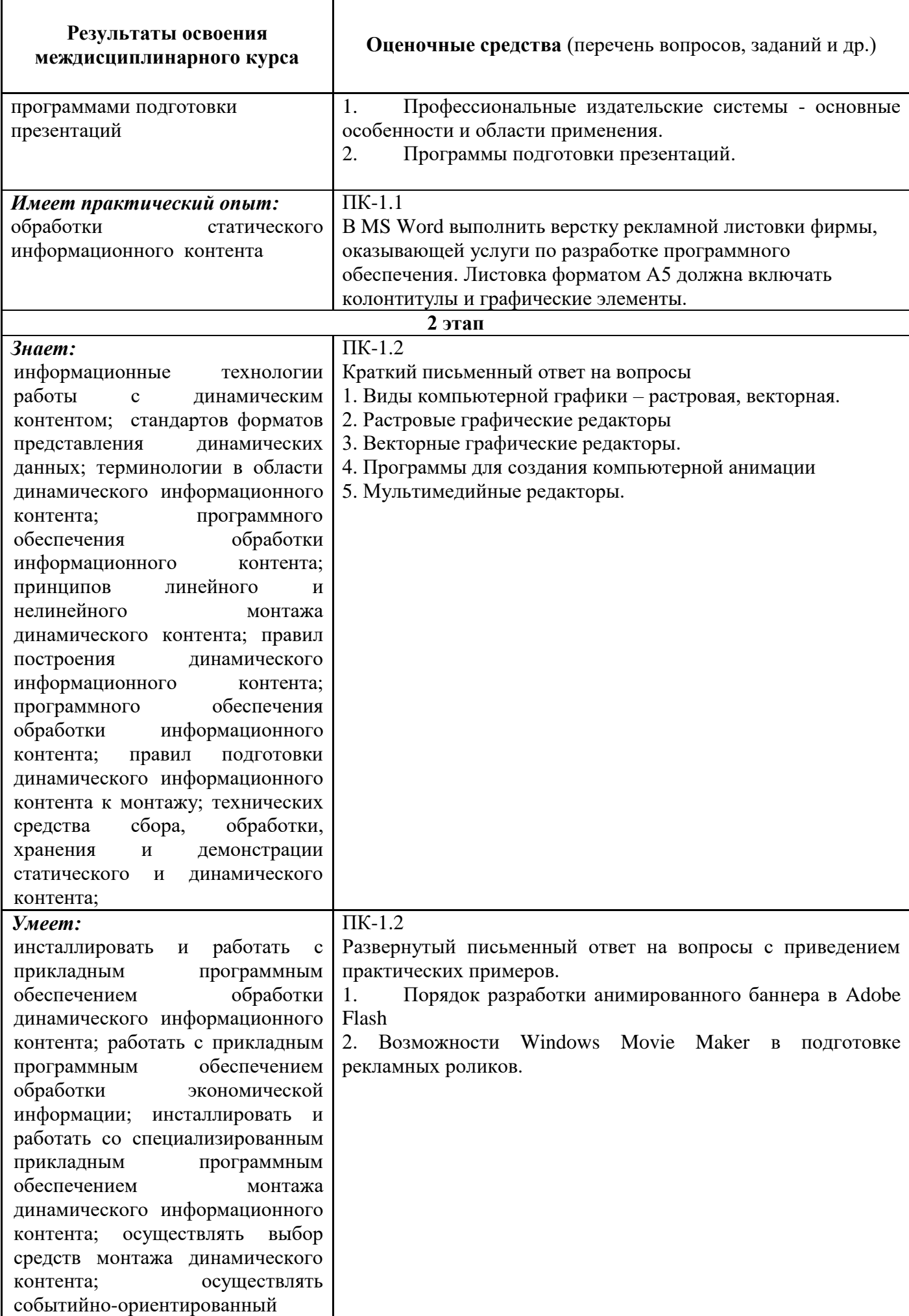

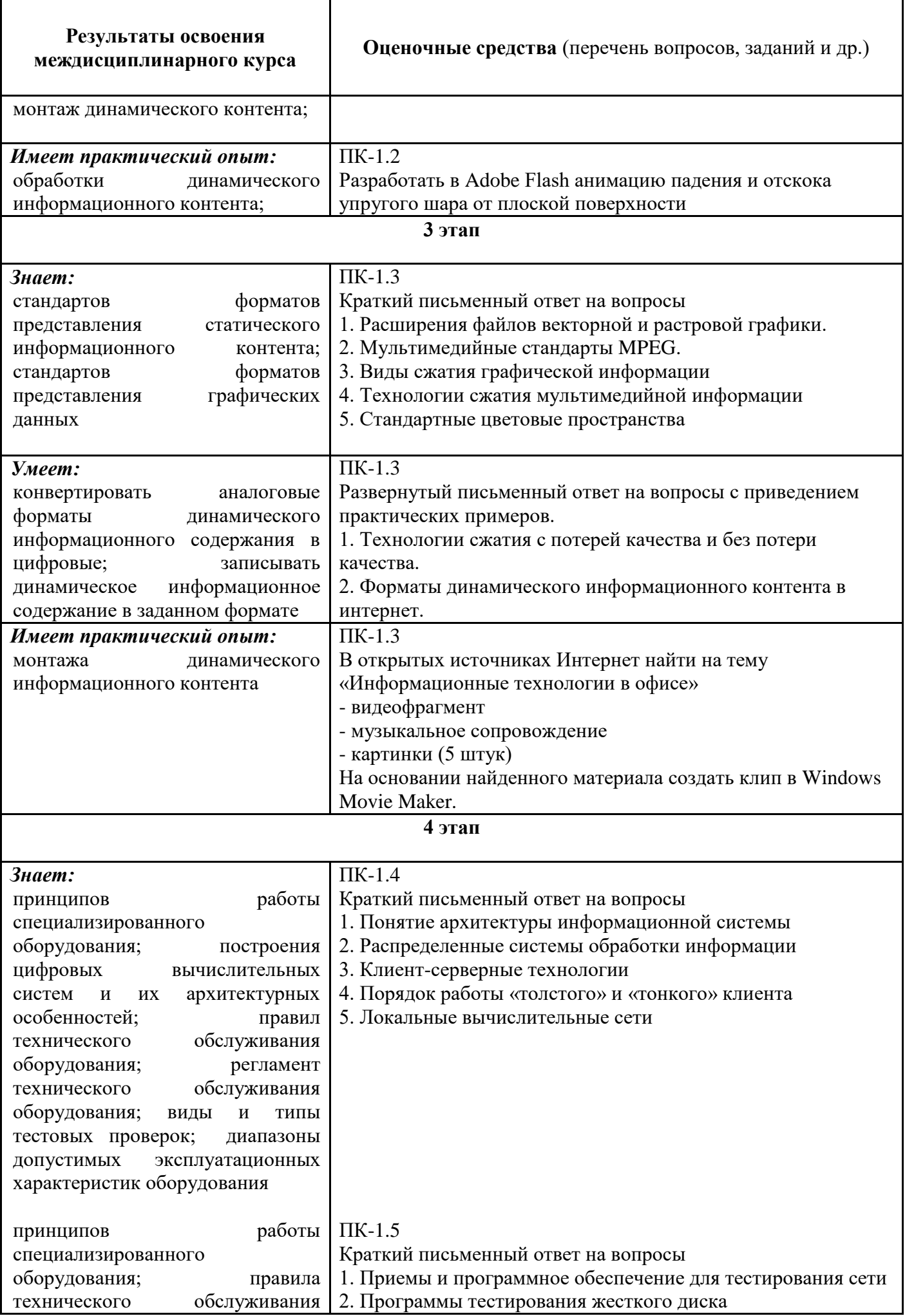

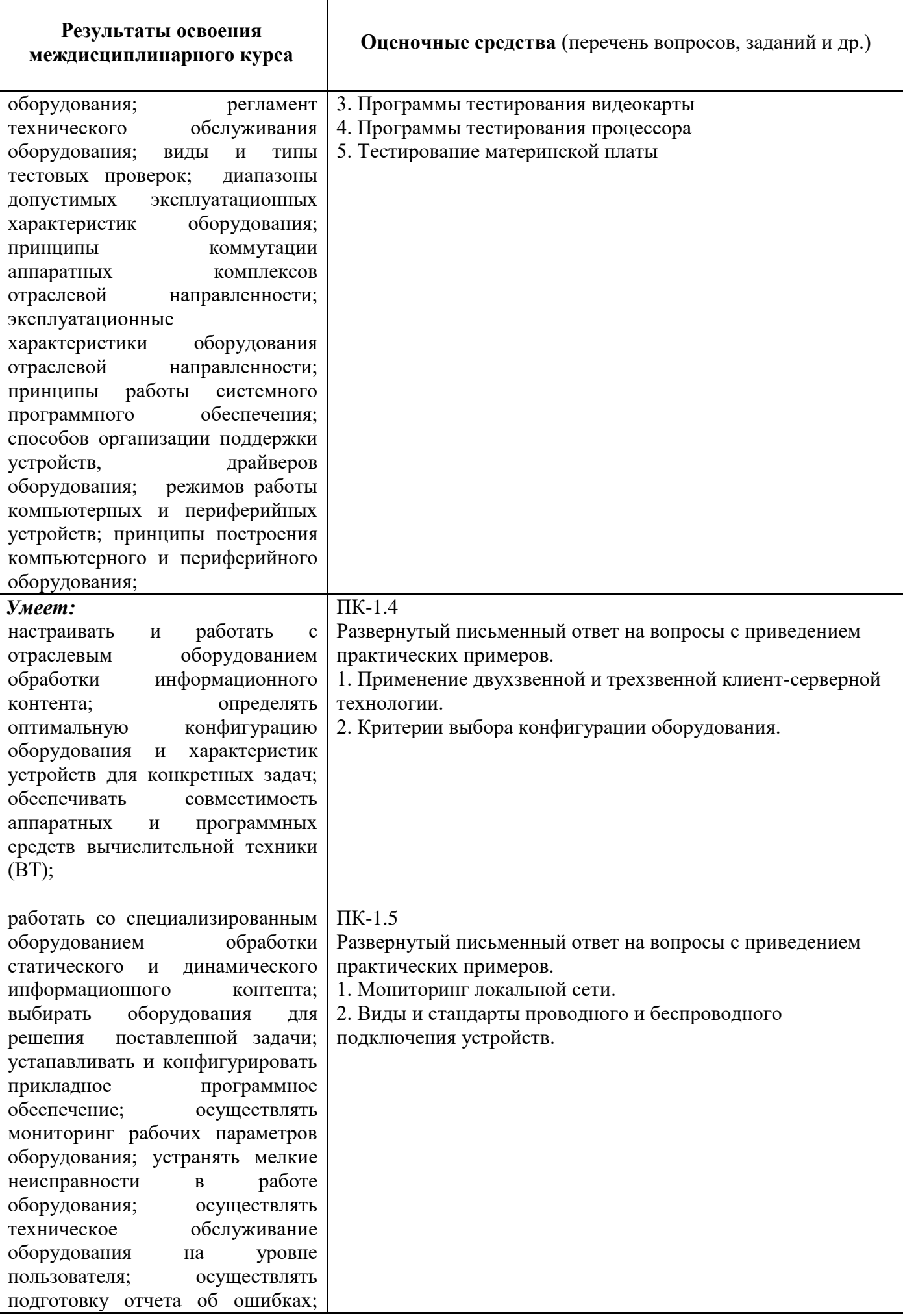

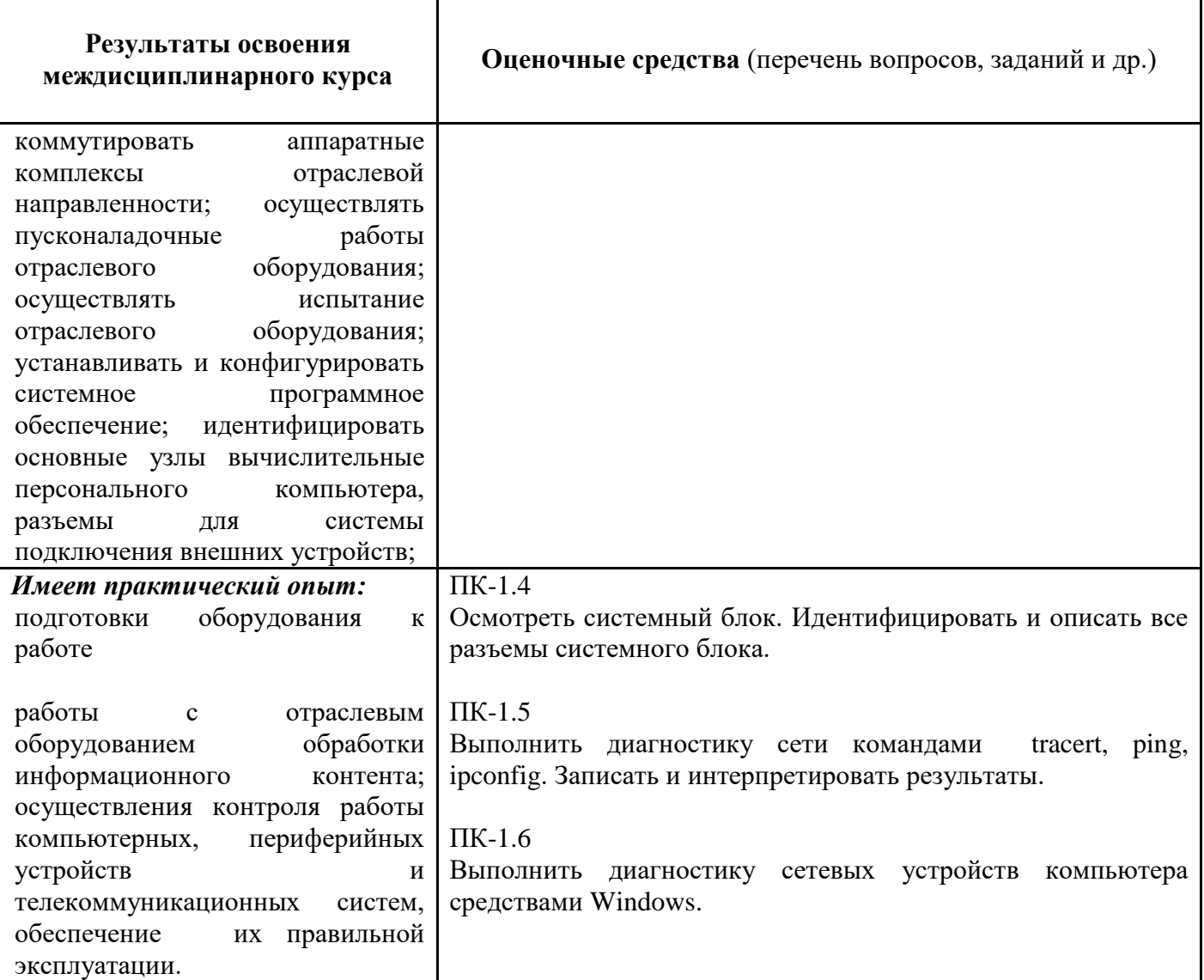

**7.2. Методические рекомендации к определению процедуры оценивания знаний, умений, навыков и (или) опыта деятельности, характеризующих этапы формирования компетенций**

Рабочая учебная программа междисциплинарного курса содержит следующие структурные элементы:

- перечень компетенций, формируемых в результате изучения междисциплинарного курса с указанием этапов их формирования в процессе освоения образовательной программы;

- типовые контрольные задания или иные материалы, необходимые для оценки знаний, умений, навыков и (или) опыта деятельности, характеризующих этапы формирования компетенций в процессе освоения образовательной программы (далее–задания). Задания по каждой компетенции, как правило, не должны повторяться.

Требования по формированию задания на оценку ЗНАНИЙ:

- обучающийся должен воспроизводить и объяснять учебный материал с требуемой степенью научной точности и полноты;

- применяются средства оценивания компетенций: тестирование, вопросы по основным понятиям междисциплинарного курса и т.п.

Требования по формированию задания на оценку УМЕНИЙ:

- обучающийся должен решать типовые задачи (выполнять задания) на основе воспроизведения стандартных алгоритмов решения;

- применяются следующие средства оценивания компетенций: простые ситуационные задачи (задания) с коротким ответом или простым действием, упражнения, задания на соответствие или на установление правильной последовательности, эссе и другое.

Требования по формированию задания на оценку навыков и (или) ОПЫТА ДЕЯТЕЛЬНОСТИ:

- обучающийся должен решать усложненные задачи (выполнять задания) на основе приобретенных знаний, умений и навыков, с их применением в определенных ситуациях;

- применяются средства оценивания компетенций: задания требующие многошаговых решений как в известной, так и в нестандартной ситуациях, задания, требующие поэтапного решения и развернутого ответа, ситуационные задачи, проектная деятельность, задания расчетнографического типа. Средства оценивания компетенций выбираются в соответствии с заявленными результатами обучения по междисциплинарному курсу.

Процедура выставления оценки доводится до сведения обучающихся в течение месяца с начала изучения междисциплинарного курса путем ознакомления их с технологической картой междисциплинарного курса, которая является неотъемлемой частью рабочей учебной программы по междисциплинарному курсу.

В результате оценивания компетенций на различных этапах их формирования по междисциплинарному курсу студенту начисляются баллы по шкале, указанной в рабочей учебной программе по междисциплинарному курсу.

#### **7.3. Описание показателей и критериев оценивания компетенций на различных этапах их формирования, описание шкал оценивания**

Успешность усвоения междисциплинарного курса характеризуется качественной оценкой на основе листа оценки сформированности компетенций, который является приложением к зачетно-экзаменационной ведомости при проведении промежуточной аттестации по междисциплинарному курсу.

#### **Критерии оценивания компетенций**

*Компетенция считается сформированной*, если теоретическое содержание курса освоено полностью; при устных собеседованиях студент исчерпывающе, последовательно, четко и логически стройно излагает учебный материал; свободно справляется с задачами, вопросами и другими видами заданий, требующих применения знаний, использует в ответе дополнительный материал; все предусмотренные рабочей учебной программой задания выполнены в соответствии с установленными требованиями, студент способен анализировать полученные результаты; проявляет самостоятельность при выполнении заданий, качество их выполнения оценено числом баллов от 86 до 100, что соответствует *повышенному уровню* сформированности компетенции.

*Компетенция считается сформированной*, если теоретическое содержание курса освоено полностью; при устных собеседованиях студент последовательно, четко и логически стройно излагает учебный материал; справляется с задачами, вопросами и другими видами заданий, требующих применения знаний; все предусмотренные рабочей учебной программой задания выполнены в соответствии с установленными требованиями, студент способен анализировать полученные результаты; проявляет самостоятельность при выполнении заданий, качество их выполнения оценено числом баллов от 61 до 85,9, что соответствует *пороговому уровню* сформированности компетенции.

*Компетенция считается несформированной*, если студент при выполнении заданий не демонстрирует знаний учебного материала, допускает ошибки, неуверенно, с большими затруднениями выполняет практические работы, не демонстрирует необходимых умений, доля невыполненных заданий, предусмотренных рабочей учебной программой составляет 55 %, качество выполненных заданий не соответствует установленным требованиям, качество их выполнения оценено числом баллов ниже 61, что соответствует *допороговому уровню*.

## **Шкала оценки уровня освоения междисциплинарного курса**

Качественная оценка может быть выражена: в процентном отношении качества усвоения междисциплинарного курса, которая соответствует баллам, и переводится в уровневую шкалу и оценки «отлично» / 5, «хорошо» / 4, «удовлетворительно» / 3, «неудовлетворительно» / 2, «зачтено», «не зачтено». Преподаватель ведет письменный учет текущей успеваемости студента в соответствии с технологической картой по междисциплинарному курсу.

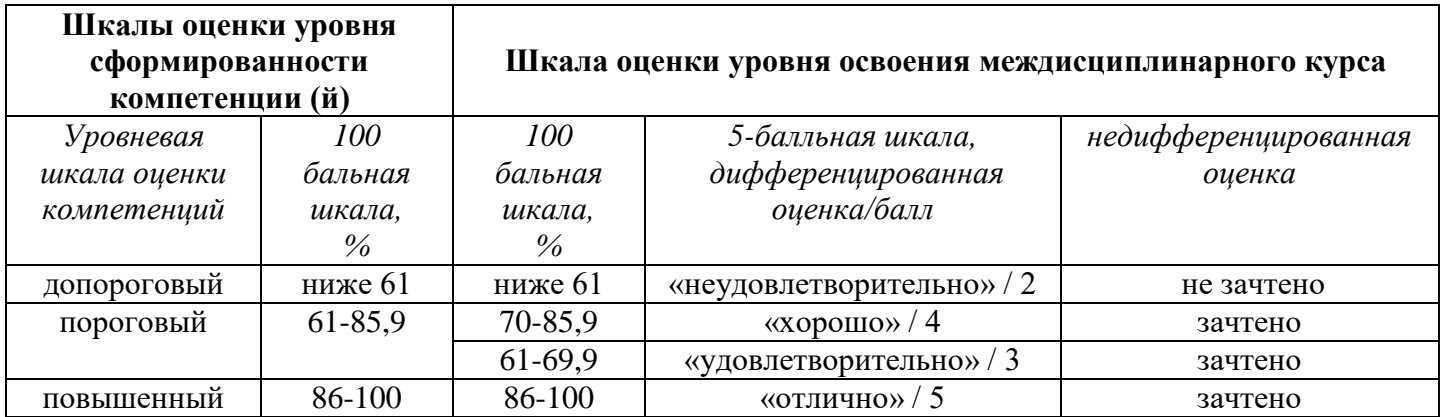

#### *Шкала оценки результатов освоения междисциплинарного курса, сформированности компетенций*

## **8. Учебно-методическое и информационное обеспечение междисциплинарного курса**

## **8.1. Перечень основной и дополнительной учебной литературы, необходимой для освоения междисциплинарного курса**

## *Списки основной литературы*

- 1. Информационные технологии [Электронный ресурс] : учеб. пособие / Л. Г. Гагарина и др.; под ред. Л.Г. Гагариной - М. : ФОРУМ : ИНФРА-М, 2015. - 320 с. - Режим доступа: [http://znanium.com/catalog/product/471464.](http://znanium.com/catalog/product/471464)
- 2. Немцова, Т. И. Компьютерная графика и web-дизайн [Электронный ресурс] : учеб. пособие / Т. И. Немцова, Т .В. Казанкова, А. В. Шнякин ; под ред. Л. Г. Гагариной. — М. : ФОРУМ : ИНФРА-М, 2018. - 400 с.- Режим доступа: [http://znanium.com/catalog/product/961450.](http://znanium.com/catalog/product/961450)
- 3. Партыка, Т. Л. Вычислительная техника [Электронный ресурс] : учеб. пособие / Т. Л. Партыка, И. И. Попов. - 3-е изд., перераб. и доп. - М. : ФОРУМ : ИНФРА-М, 2018. - 445 с. - Режим доступа: [http://znanium.com/catalog/product/941709.](http://znanium.com/catalog/product/941709)
- 4. Учебно-методическое пособие по междисциплинарному курсу "Сопровождение и продвижение программного обеспечения отраслевой направленности для специальности" [Электронный ресурс] : для студентов специальности 09.02.05 "Приклад. информатика (по отраслям)" / Поволж. гос. ун-т сервиса (ФГБОУ ВО "ПВГУС"), Каф. "Приклад. информатика в экономике" ; сост.: Т. В. Альшанская, Н. В. Хрипунов, Л. Г. Симульман. - Документ Adobe Acrobat. - Тольятти : ПВГУС, 2017. - 5,52 МБ, 220 с. - Режим доступа: [http://elib.tolgas.ru.](http://elib.tolgas.ru/)

## *Списки дополнительной литературы*

- 5. Гвоздева, В. А. Введение в специальность программиста [Электронный ресурс] : учеб. для сред. проф. образования по специальности "Прогр. обеспечение вычисл. техники и автоматизир. систем" / В. А. Гвоздева. - Изд. 2-е, испр. и доп. - Документ Bookread2. - М. : ФОРУМ [и др.], 2017. - 208 с. : ил. - Режим доступа: <http://znanium.com/bookread2.php?book=552523>
- 6. Голицына, О.Л. Основы проектирования баз данных [Электронный ресурс] : учеб. пособие / О. Л. Голицына, Т. Л. Партыка, И. И. Попов. - 2-е изд., перераб. и доп. - М. : ФОРУМ : ИНФРА-М, 2018. - 416 с. - Режим доступа: [http://znanium.com/catalog/product/969197.](http://znanium.com/catalog/product/969197)
- 7. Зверева, В. П. Сопровождение и продвижение программного обеспечения отраслевой направленности для специальности. Учебник [Текст] : учеб. для сред. проф. образования по специальности "Приклад. информатика (по отраслям)" / В. П. Зверева, А. В. Назаров. - М. : Академия, 2016. - 208 с. : ил.
- 8. Кузин, А. В. Компьютерные сети [Электронный ресурс] : учеб. пособие / А. В. Кузин, Д.

А. Кузин. - 4-е изд., перераб. и доп. - М. : ФОРУМ : ИНФРА-М, 2018. - 190 с- Режим доступа: [http://znanium.com/catalog/product/938938.](http://znanium.com/catalog/product/938938)

## **8.2. Перечень ресурсов информационно-телекоммуникационной сети "Интернет" (далее - сеть "Интернет"), необходимых для освоения междисциплинарного курса** *Интернет-ресурсы*

1. Гарант [Электронный ресурс] : информ. – правовой портал. – Режим доступа: [http://www.garant.ru/.](http://www.garant.ru/) – Загл. с экрана.

2. КонсультантПлюс [Электронный ресурс] : официальный сайт компании «КонсультантПлюс». – Режим доступа: [http://www.consultant.ru/.](http://www.consultant.ru/) – Загл. с экрана.

3. Электронная библиотечная система Поволжского государственного университета сервиса [Электронный ресурс]. - Режим доступа: [http://elib.tolgas.ru/.](http://elib.tolgas.ru/) - Загл. с экрана.

4. Электронно-библиотечная система Znanium.com [Электронный ресурс]. - Режим доступа: [http://znanium.com/.](http://znanium.com/) – Загл. с экрана.

## **9. Перечень информационных технологий, используемых при осуществлении образовательного процесса по междисциплинарному курсу, включая перечень программного обеспечения и информационных справочных систем**

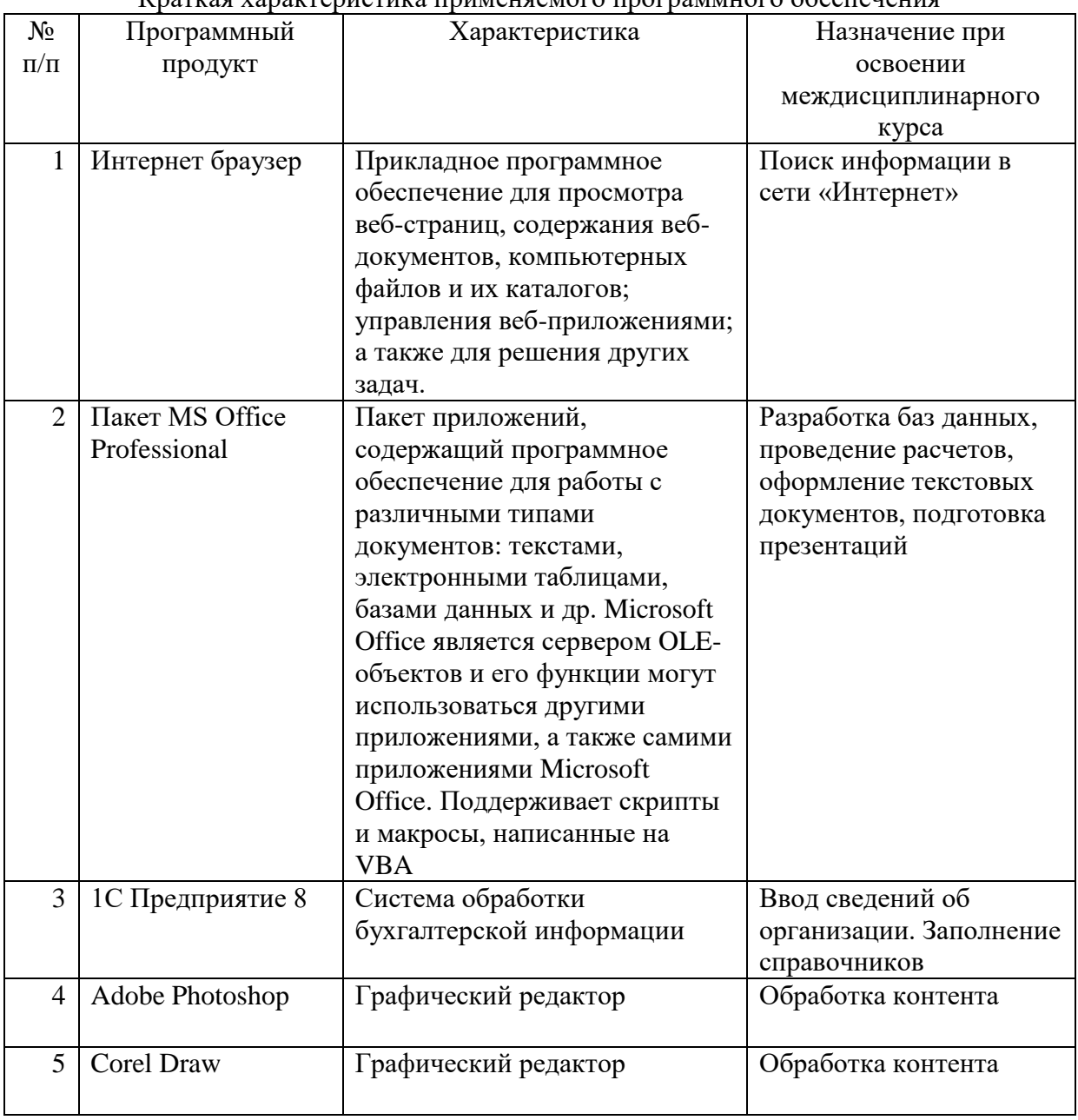

Краткая характеристика применяемого программного обеспечения

![](_page_40_Picture_111.jpeg)

## **10. Описание материально-технической базы, необходимой для осуществления образовательного процесса по междисциплинарному курсу**

#### **10.1. Специально оборудованные кабинеты и аудитории**

Для проведения занятий лекционного типа используются специальные помещения учебные аудитории, укомплектованные специализированной мебелью и техническими средствами обучения, служащими для представления учебной информации.

Для проведения используется лаборатория (аудитория) информационных технологий, информатики и методов программирования, оснащенная лабораторным оборудованием различной степени сложности.

Для текущего контроля и промежуточной аттестации используются специальные помещения - учебные аудитории, укомплектованные специализированной мебелью, и (или) компьютерные классы, оснащенные компьютерной техникой с возможностью подключения к сети Интернет и обеспечением доступа в электронную информационно-образовательную среду университета.

Для самостоятельной работы обучающихся используются специальные помещения учебные аудитории для самостоятельной работы, оснащенные компьютерной техникой с возможностью подключения к сети Интернет и обеспечением доступа в электронную информационно-образовательную среду университета.

## **11. Примерная технологическая карта междисциплинарного курса Сопровождение и продвижение программного обеспечения отраслевой направленности для специальности**

## Институт (факультет) ФСПО

кафедра «Прикладная информатика в экономике»

преподаватель \_\_\_\_\_\_\_\_\_\_\_\_\_\_\_\_\_\_\_\_, специальность 09.02.05 «Прикладная информатика (по отраслям)»

![](_page_41_Picture_225.jpeg)

## Институт (факультет) ФСПО кафедра «Прикладная информатика в экономике»

преподаватель \_\_\_\_\_\_\_\_\_\_\_\_\_\_\_\_\_\_\_\_\_\_\_\_\_\_\_, специальность 09.02.05 «Прикладная информатика (по отраслям)»

![](_page_42_Picture_208.jpeg)

# Институт (факультет) ФСПО кафедра «Прикладная информатика в экономике»

преподаватель \_\_\_\_\_\_\_\_\_\_\_\_\_\_\_\_\_\_\_\_\_\_\_\_\_\_\_\_\_\_\_, специальность 09.02.05 «Прикладная информатика (по отраслям)»

![](_page_43_Picture_212.jpeg)

## Институт (факультет) ФСПО кафедра «Прикладная информатика в экономике»

преподаватель \_\_\_\_\_\_\_\_\_\_\_\_\_\_\_\_\_\_\_\_\_\_\_\_\_\_\_\_\_\_\_\_\_\_, специальность 09.02.05 «Прикладная информатика (по отраслям)»

![](_page_44_Picture_217.jpeg)